# INFORMATION SOCIETY TECHNOLOGIES (IST) PROGRAMME

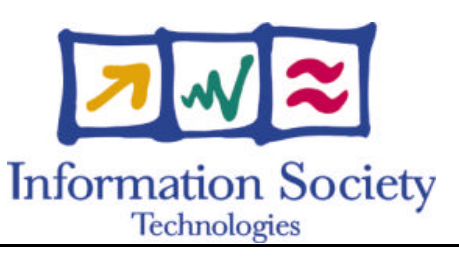

# **OpenMolGRID**

# **D ATA W AREHOUSE S OFTWARE S PECIFICATION**

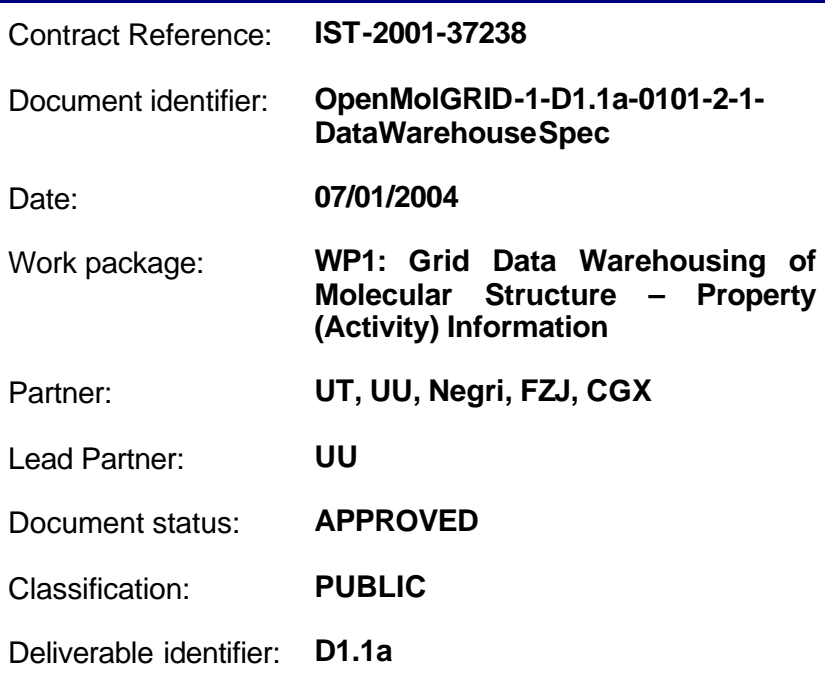

Abstract: This document describes the aspects of the data warehouse software specification as a necessary requirement for its implementation. It contains details relating to constraints placed on the implementation according to user requirements and describes data types for the logical model and some simple transformations.

# **Delivery Slip**

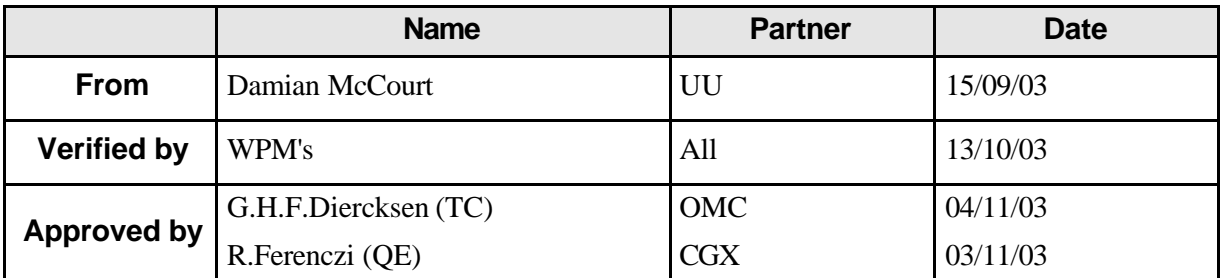

# **Document Log**

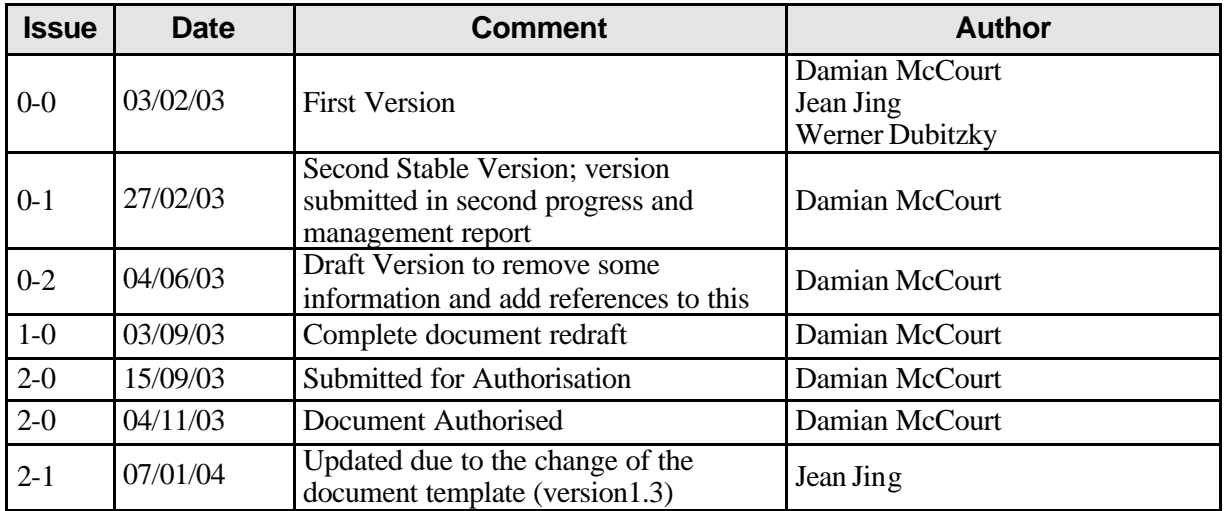

## **Document Change Record**

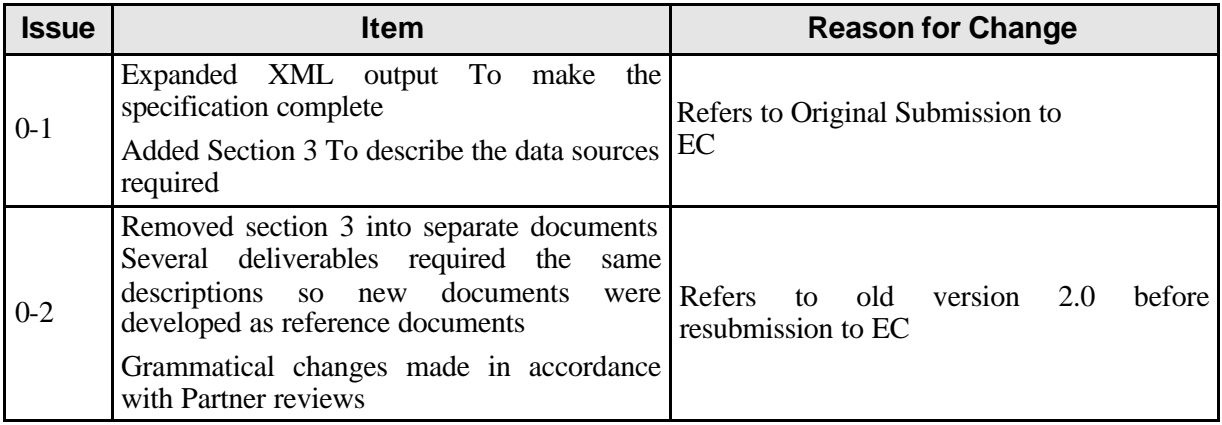

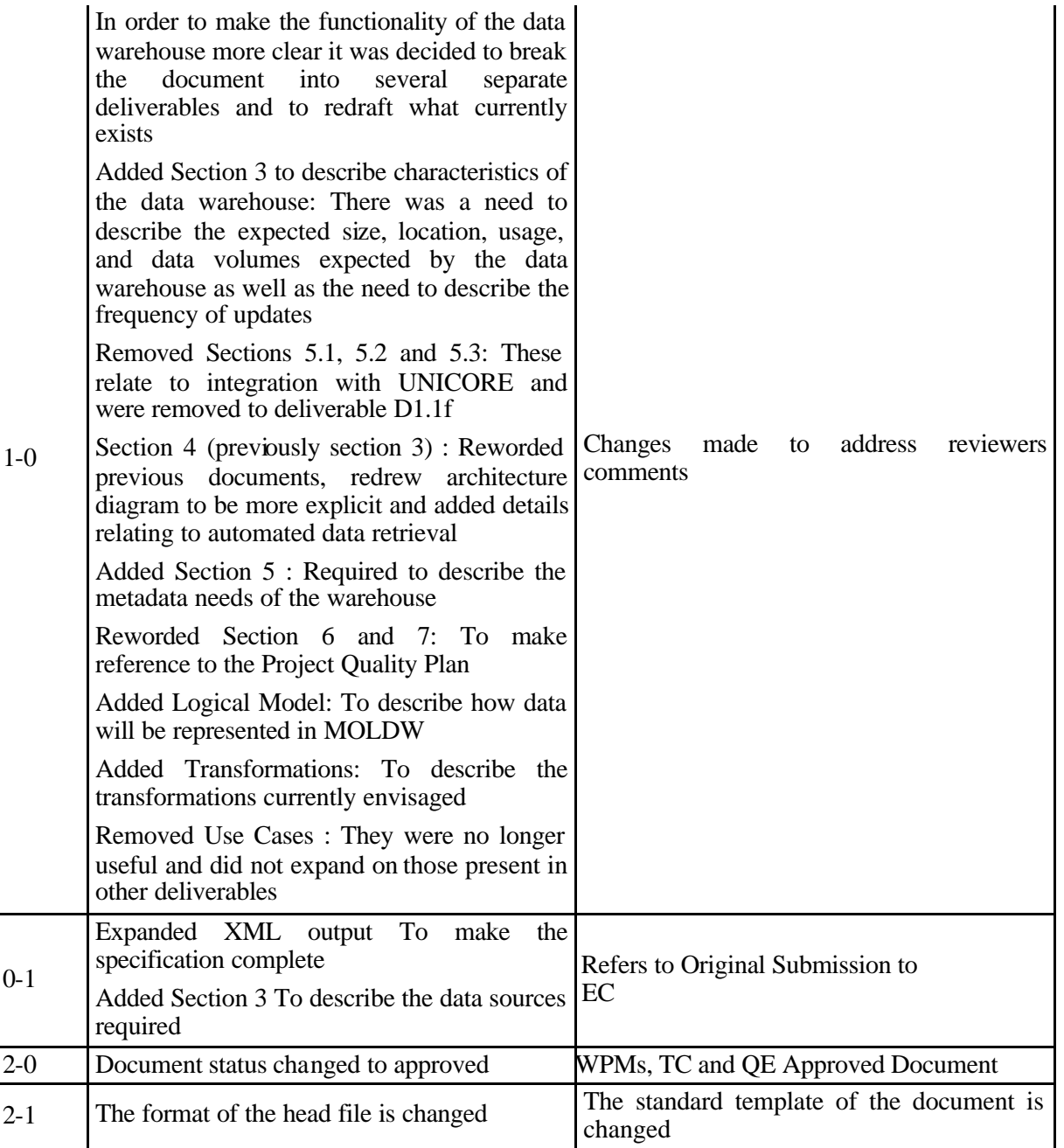

## **Files**

Files in this section relate to actual storage locations on the BSCW server located at https://hermes.chem.ut.ee/bscw/bscw.cgi. The URL below describes the location on BSCW from the root OpenMolGRID directory

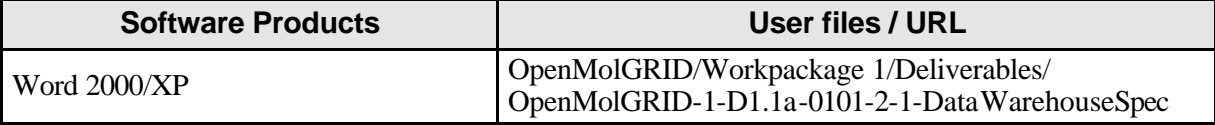

# **Project information**

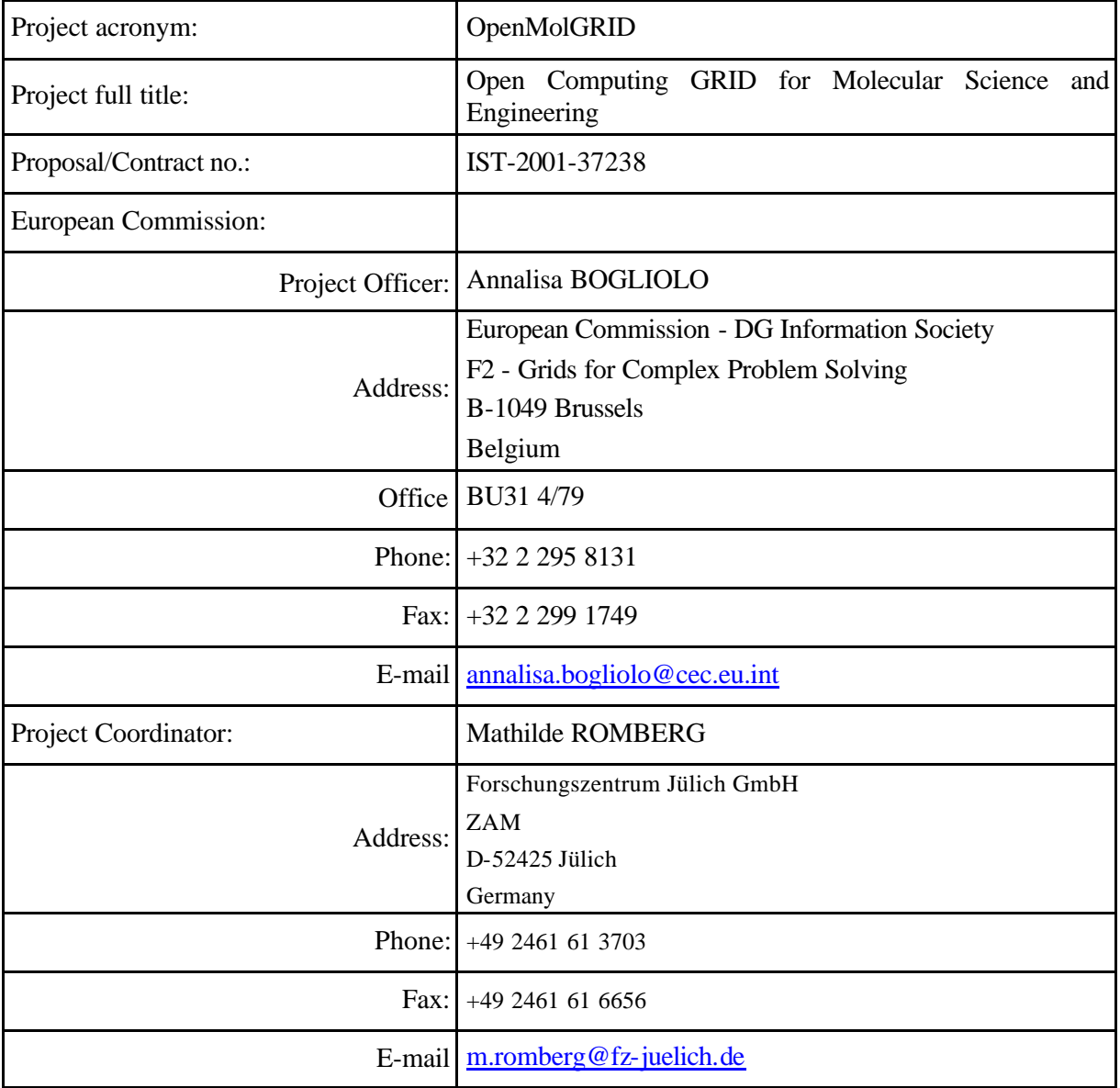

## **Contents**

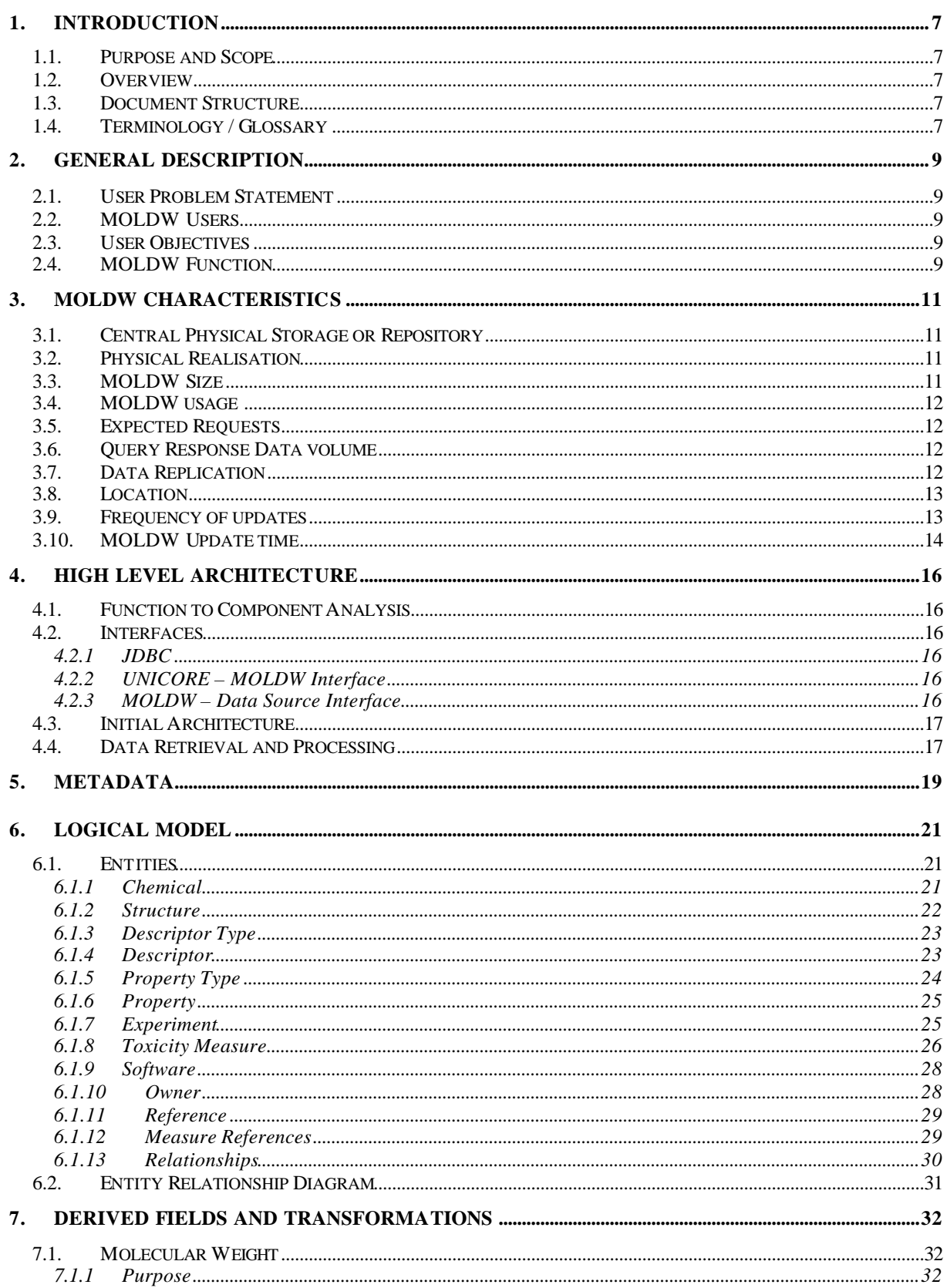

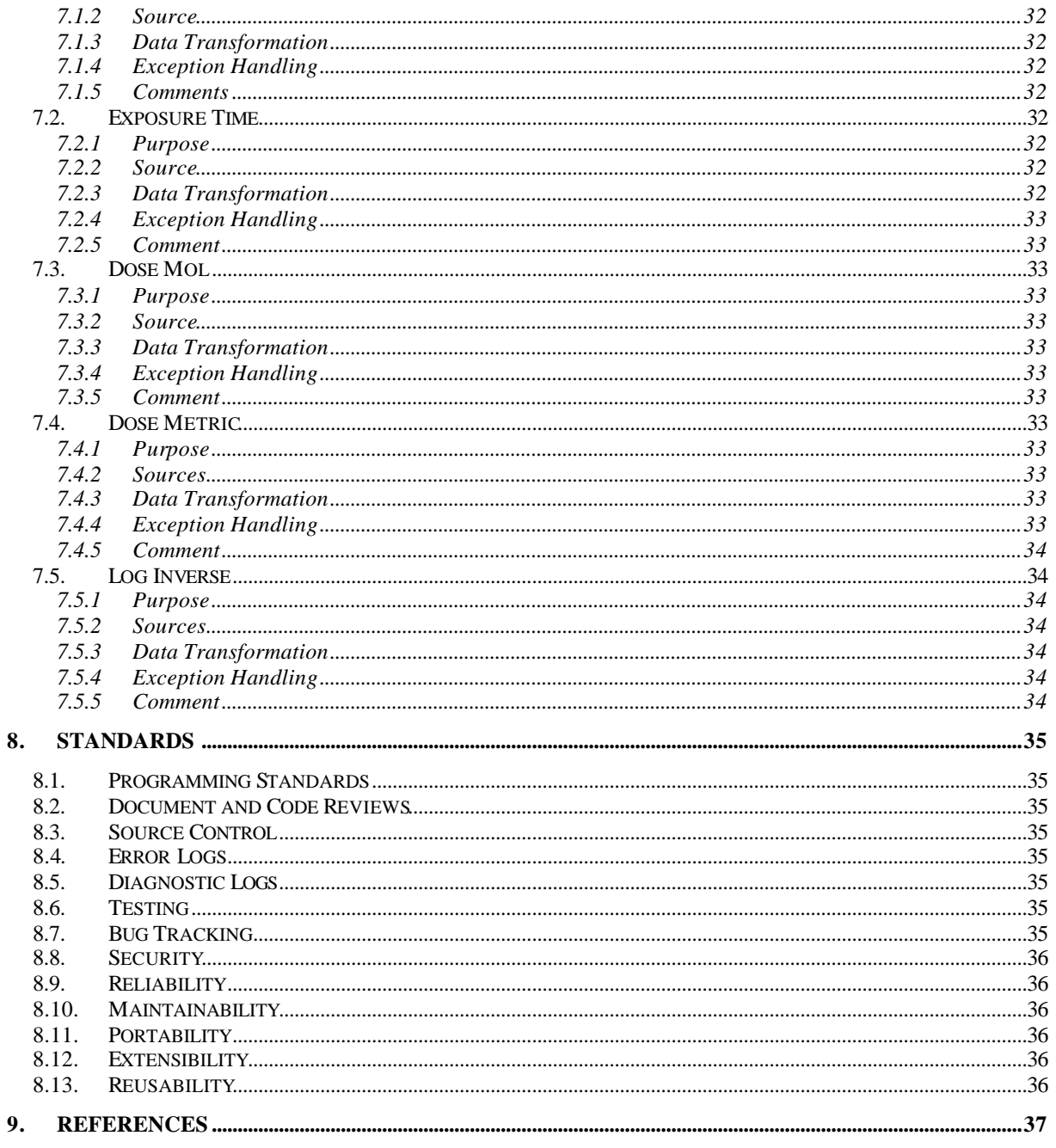

## **1. Introduction**

#### **1.1. Purpose and Scope**

The purpose of this document is to specify particular aspects of the OpenMolGRID data warehousing component. This component will be referred to as MOLDW throughout the remainder of this document.

This document is intended for other partners in the consortium who are both users and developers. It does not discuss the integration of individual data sources into MOLDW. These documents will be presented in their own right as deliverables and will be referred to later in this document.

#### **1.2. Overview**

In terms of data management and data mining, the MOLDW is an important component in the OpenMolGRID project. It will act as a source of information where data from various sources are consistently integrated and will be available across a Grid infrastructure. This document describes the general functionality of MOLDW and specifies certain components

The main purpose of MOLDW will be to respond to a user query. The expected input and output formats of each query must be specified. This makes it possible to integrate MOLDW with other technologies, such as UNICORE. In order to query MOLDW it must contain some data, meaning that the functionality to integrate data sources into MOLDW must be available. Each data source to be integrated into MOLDW will be analysed according to the information currently required by users as specified in deliverable D1.3 [1]. To accompany the analysis of these data sources, a logical data model will be developed. This data model is described in section 6 of this document.

## **1.3. Document Structure**

In addition to this section the document contains the following sections:

- Section 2 a general description of the requirements for MOLDW.
- Section 3 characteristics of MOLDW
- Section 4 a high level architecture for MOLDW
- Section 5 a description of metadata for MOLDW
- Section 6 a description of the logical model for MOLDW
- Section 7 a description of the transformation required for MOLDW
- Section 8 a description of the standards being adopted for MOLDW during development
- Section  $9$  references

## **1.4. Terminology / Glossary**

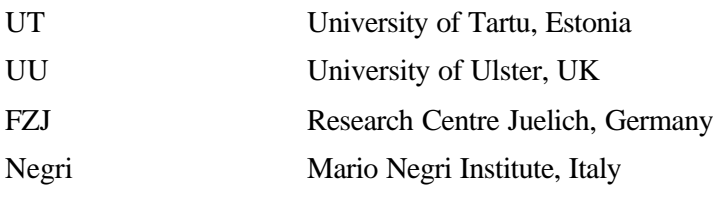

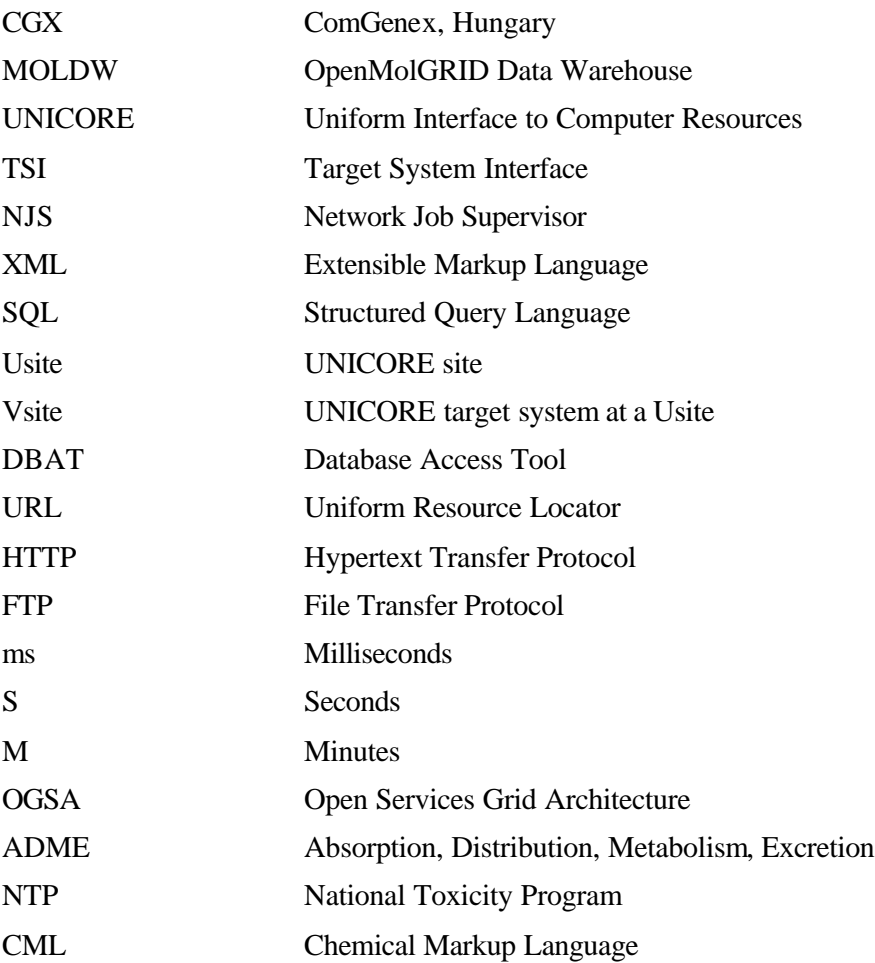

## **2. General Description**

This section of the document will provide a general description of the requirements for MOLDW.

## **2.1. User Problem Statement**

The aim of many people working in the chemical, biochemical and pharmaceutical industries is to address large-scale molecular design problems. Rather than synthesise new chemicals from scratch and test their properties, OpenMolGRID aims to predict properties based on information already known about other similar chemicals. If the properties of the chemical are desirable, then it is likely to be synthesised. This approach is computationally intensive and requires large volumes of data from varying sources. However it is the access to computing resources that limits the process and not the data volumes involved. The large data volumes come from the fact that there may be tens of thousands of chemicals in one data set, but the total size of this data is not in the scale of terabytes or petabytes. Gigabytes are more realistic.

The data from the various sources is often presented in a different way. For example, one data source may present its information for toxicity dosages using grams per kilogram while another may use milligrams per kilogram. This makes it difficult to automate the prediction process. Data warehousing can provide a partial solution to this problem. MOLDW will help with the prediction process by providing relevant data in a form that is consistent and aims to enrich data by performing transformations, such as unit standardisation. Further details relating to the molecular design process can be found in D3.6 [2] and details relating to quantitative-structure/activity relationships can be found in D2.4a [3].

## **2.2. MOLDW Users**

MOLDW will contain data useful for the molecular engineering process. It is assumed that the users of MOLDW will be from this or a similar background. Their expertise with software systems is not expected to be of a high level, although in many cases it may be. The technical details of MOLDW will be hidden from the user, since UNICORE provides seamless access to computing resources. A description of UNICORE can be found in [4].

## **2.3. User Objectives**

The main objective of the users of MOLDW will be to gain access to integrated and consolidated data that originates from various disparate data sources. It is important that MOLDW contains data from relevant data sources that are of value not only within OpenMolGRID, but also to the wider community. This data will have a variety of uses, but the main one will be as a pre-cursor to the molecular modelling process carried out in workpackages 2 and 3. Some of the concepts inherent in data-warehousing methodologies are often pre-cursors to the data -mining process that is part of molecular modelling. A general description of data warehousing is discussed in D1.4e [5].

## **2.4. MOLDW Function**

In order to meet the user's objectives, there are two main requirements that MOLDW must fulfil. Users must be able to access MOLDW and MOLDW must be loaded/ populated with data from external data sources. An external data source is a necessarily vague term to describe a source of data that exists outside the control of MOLDW.

The data sources that are currently being considered for integration into MOLDW are listed below:

- 1. Aquire (Ecotox)
- 2. Terretox (Ecotox)
- 3. National Toxicity Program or NTP

These data sources are described in D1.4a [6] and D1.4b [7] respectively. Relevant information from these sources must adhere to the logical data model outlined in section 6 of this document. An analysis of the information in each data source with the information required in the logical model is described in D1.1b [8], D1.1c [9] and D1.1d [10] respectively.

When data is available in MOLDW a mechanism to access this data must exist. The only access mechanism to MOLDW that will be developed during the OpenMolGRID project will be via the Grid, i.e. UNICORE. Integration with UNICORE will adhere to the general architectural approach being adopted by OpenMolGRID as outlined in D4.5a [4]. This access will be realised with the implementation of a Database Access Tool (DBAT) specific to MOLDW. A description of the general database access can be found in deliverable [11]. The description of the specific DBAT for MOLDW access is described in D4.1c [12]. To enable the use of MOLDW in the general user workflow, described in D4.5a [4], a user interface to database access must be developed. This is described in D4.1a [13].

In addition to the provision of data access, MOLDW must also provide access to metadata. Metadata will describe what data is contained in MOLDW and the metadata itself must be understandable by the users of MOLDW, i.e. molecular engineers. As metadata is essentially data, it can be accessed in the same way as "normal" or operational data. However, the separation of metadata from operational data at the architectural/ conceptual level brings about greater flexibility to the overall process, even if both are represented in the same form, e.g. in a relational database management system (DBMS). A description of the metadata to be contained in MOLDW is described in section 5 of this document.

Data warehouses in general require some form of administration [5]. Within OpenMolGRID, users will have restricted access to MOLDW. They will only access MOLDW using the read only UNICORE interface. Currently no administration will take place across the Grid. The data warehouse administrator will carry out administration locally. Inconsistency checks will require manual interaction. Some data may require manual insertion onto MOLDW, as they are "one-time-only" sources. This is envisaged during the initial population of MOLDW.

## **3. MOLDW Characteristics**

This section of the document will describe some constraints that must be placed on MOLDW in relation to physical resources, performance requirements and user requirements.

## **3.1. Central Physical Storage or Repository**

Fundamental to the data warehousing process as outlined in D1.4e [5] is the need for either a virtual or physical central information repository. Due to the nature of the data, (see D1.3 [1]), the potentially complex data transformations (see section 7) and the expected frequency of data requests (see section 3.5) within OpenMolGRID, a physical central repository will be developed. This will offer significant performance advantages when the alternative is considered. To integrate various data sources for every request received is unrealistic and extremely time-consuming making physical storage is more suitable. A virtual repository offers no advantages over a physical on in the context of OpenMolGRID. This may change in future as more data sources and types are added to MOLDW.

## **3.2. Physical Realisation**

Data warehouses are often developed using standard DBMSs or with simple extensions to them. The physical implementation of MOLDW will be realised using PostgreSQL. This choice was made based on a comparison between MySQL and PostgreSQL as described in technical document DBMS Comparisons [14].

## **3.3. MOLDW Size**

Currently there are three data sources that have been considered for integration into MOLDW. Their raw data sizes are summarised in *Table 1*.

| <b>Source</b> | <b>Raw Data Size</b> |
|---------------|----------------------|
| Terretox      | 46.1 MB              |
| Acquire       | 76.4 MB              |
| <b>NTP</b>    | 27.1 MB              |
| Total         | 149.6MB              |

**Table 1***:* Data volumes of individual data sources

In total, this accumulates just less than 150 MB. Not all of the data contained within these sources are relevant for insertion into MOLDW.

While data warehousing results in the storage of largely redundant data, it would be reasonable to assume that this figure would increase after the data sources are processed. However, the data stored in these sources is already largely redundant. Taking this into account, it is unlikely that under the timescale of this project the data warehouse will be greater than 5GB. However, given that data sources may change or be added at any time this figure may increase, but will still be in the gigabyte range.

## **3.4. MOLDW usage**

There are three main usages of the data contained within MOLDW. These are described below:

- 1. A user may access the data for the purposes of finding descriptors or experimental values for specific compounds. They may do this from one to one hundred times a day. Each query would return from zero to couple of hundred records consisting of structures, property and descriptor data.
- 2. A user may access MOLDW if they are trying to build a model. A typical model would require from 100 to 10000 compounds. The user would perform this type of query one to five times a day.
- 3. A user may access MOLDW if they are aiming to predict values in a large-scale environment. Most of the compounds available will be retrieved in one query. This type of usage would be typical of pharmaceutical companies. This type of query would be performed no more than once per day.

The combination of NTP and Exotox (Both Aquire and Terretox) will provide information for around 10000 chemicals.

## **3.5. Expected Requests**

The usage by one client may vary from one to few hundred of queries per day. During the lifetime of the project it is expect that the number of clients will be about 5 in total. This means a maximum of 500 queries per day are expected during the project. This estimate is optimistic. The size of the queried data may vary depending on the nature of the query.

#### **3.6. Query Response Data volume**

The size of the data response is largely dependant on the type of query carried out. This directly affects the time to formulate the response. One molecular structure would require about 2-3KB. One property and or descriptor value for a structure would require less than 100 bytes. The full set of property and descriptor values would require about 50-80KB per structure. The average structure will require no more than 100KB per record (including compounds, properties and descriptors). These values are based on the fact that the data warehouse can be populated with the relevant data from public data sources. *Table 2* shows the estimated data volumes for queries from the data warehouse.

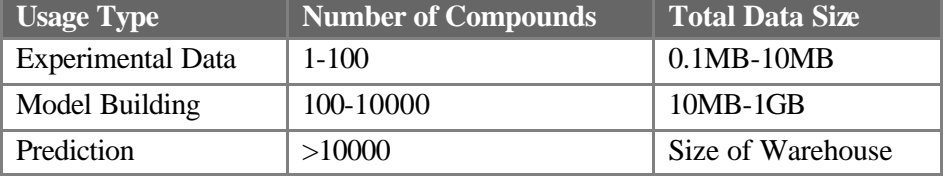

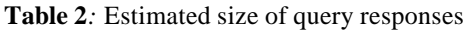

Given the current data sources to be integrated into MOLDW, 5GB is the maximum estimated size.

## **3.7. Data Replication**

Data replications can be viewed as the copying of data from its source to a destination or multiple destinations. Essentially it results in the same data (or partial versions) being available at multiple sites. This provides a distinct performance advantage, especially where there are huge volumes of data or high access demands (volumes and frequencies).

Given that the size of MOLDW is not expected to exceed 5GB and that the usage is not expected to be excessive, it is unlikely that there will be any performance issues resulting in the need for data replication. Within OpenMolGRID the data volumes are not the limiting factor of the process. The number of chemicals may be large, but their data volumes are not. It is the computational power required for the model building and predic tion that restricts the process. However, with the further identification of data sources and a change in needs from the users, this may well change and data replication issues will have to be considered. For example, access demands may rise significantly if MOLDW is made available to the wider molecular engineering community.

#### **3.8. Location**

Given that a physical central repository is required, MOLDW must physically reside at a location within OpenMolGRID testbed. MOLDW will be located on a server based at the University of Ulster. The specification of the MOLDW server is shown *Table 3*.

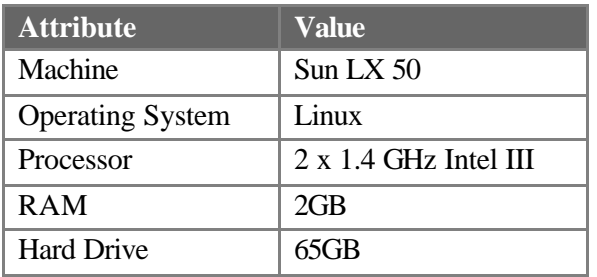

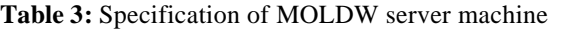

A UNICORE server will be installed on this machine to make MOLDW available as another resource within OpenMolGRID.

## **3.9. Frequency of updates**

More and more information is being discovered every day meaning that information in any data source must be kept up-to-date. Within MOLDW it is likely that the underlying data sources will change with new data being generated, although this is not expected to be frequent. It is important that MOLDW avail of such information updates and should make it available to its users. The update frequency of these sources ultimately determines the update frequency of MOLDW. Some sources may update on a weekly basis, others monthly and still others not at all. The update of MOLDW will be considered on a source-by-source basis. However, the details of which sources must be updated, and when they are to be updated must be stored and triggered at the appropriate time. The update frequency applied to the data sources currently under consideration is described in *Table 4*.

| <b>Source</b> | <b>Date Last Updated</b> | <b>Update Frequency</b>                   |
|---------------|--------------------------|-------------------------------------------|
| Aquire        | 05/05/2003               | Quarterly                                 |
| Terretox      | 05/05/2003               | Quarterly                                 |
| <b>NTP</b>    | 02/12/1996               | Unknown $-$ does not appear to be updated |

**Table 4:** Update Frequency of individual data sources

Although the shortest update period described in *Table 4* is quarterly, it is envisaged that as MOLDW develops (with more sources being added) that an update frequency of once a month will be suffic ient. However, depending on the dependencies between individual sources, not all information may require updating at the same time. Currently the NTP and Ecotox (both Aquire and Terretox) sources can be considered independent

Each data source increases in size as new data is added. To emphasise the fact that changes do not occur frequently the percentage change between the current and previous changes can be calculated. *Table 5* shows the percentage change in the current data sources that have regular updates. The percentage change is based solely on the difference in size of the data sources and no actual analysis of the internal data has taken place.

| Source | Current Size | Previous Size | % Change |
|--------|--------------|---------------|----------|
| Aquire | 76.4MB       | 74.8MB        | 2.14%    |
| Ecotox | 46.1MB       | 42.9MB        | 7.46%    |

**Table 5:** Percentage change in data sources

Given that the percentage change is relatively low for these sources, this emphasises the fact that data changes are infrequent and that an update frequency of once a month is sufficient.

#### **3.10. MOLDW Update time**

Given the current data sources to be integrated into the data warehouse it is possible to give a rough pessimistic guide as to how long the data update process will take. This estimate is based on pessimistic download rates and the read/write times of the largest file in each archive. This allows in part for the searching and logic that will be required for processing each source. *Table 6* shows the estimated download time for each individual data source.

| <b>Archive</b> | Download size (MB) Estimated Time (m) |       |
|----------------|---------------------------------------|-------|
| Aquire         | 10.20                                 | 13.60 |
| Terretox       | 5.33                                  | 7.11  |
| NTP.           | 11.60                                 | 15.47 |
| Total          | 27.13                                 | 36.17 |

**Table 6:** Estimated Download Time for Each Data Source

These figures are based on the fact that there is a 34Mb connection from UU to external sites. The available bandwidth for the data warehousing process will be 34Mb minus what other users are using. It is expected that updates will take place in times of low network usage, but a pessimistic 100Kb connection has been assumed during this estimation.

Once each data source is downloaded they must be uncompressed and processed appropriately. In this estimation, the time taken to uncompress an archive has not been taken into account. The estimated processing time for each data source is described in *Table 7*. These times are based on the time to read the largest file in a data archive, to write the file and to copy the file (read  $+$  write). The copy file has been added to allow in some way for the processing time of each file.

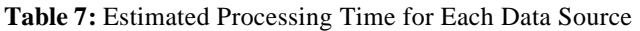

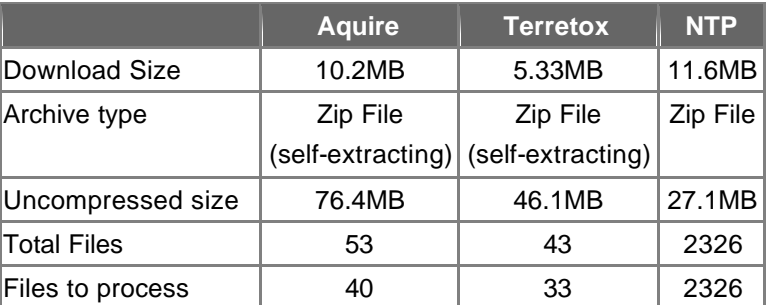

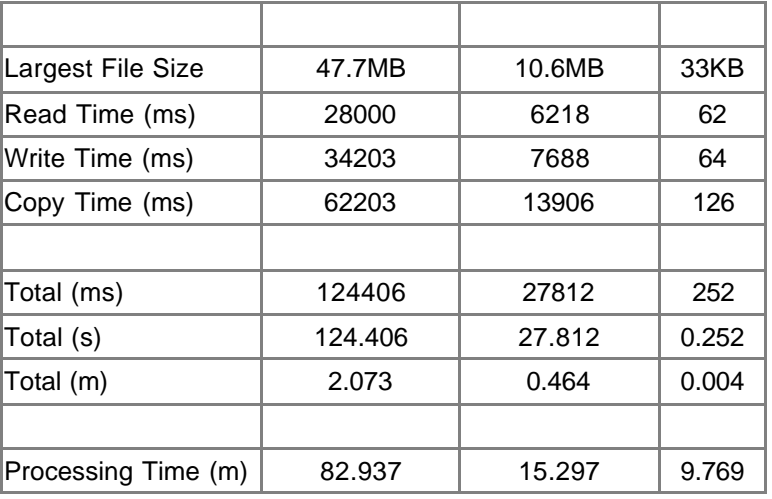

While the worst-case scenario has been predicted in terms of the largest file size in each archive to be processed (i.e. it is assumed each file is the size of the largest file), it must be pointed out that this calculation does not take into account details associated with the logic surrounding the processing of these files or the data transformations that might take place. The pessimistic assumption will in some way make up for the time taken with transformations and logic. The total estimated processing time for data warehouse updates is shown in *Table 8*.

**Table 8:** Total Time for MOLDW Update process

| <b>Property</b> | Time (m) |
|-----------------|----------|
| Downloads       | 30.17    |
| Aquire          | 82.937   |
| Terretox        | 15.297   |
| <b>NTP</b>      | 9.769    |
| Total           | 144.18   |

Given these calculations data warehouse updates will take approximately 2.5 hours.

The effect of updates upon the system performance will be determined by how long the data warehouse is inaccessible and at what time these updates will take place. During data updates, the performance of MOLDW will degrade. To reduce the impact of this, updates will be carried out at a time when the system is regarded to be in a low use state. Currently this time will be scheduled for midnight CET at the end of each month. A downtime of 2.5 hours in one month is reasonable  $(0.5\%)$ .

## **4. High Level Architecture**

Given the high level description of the main functionality of MOLDW, it is possible to formulate a high-level architecture. This section of the document will describe the general architecture for MOLDW by mapping functionality to components and will highlight the need for certain interfaces.

## **4.1. Function to Component Analysis**

The main function of MOLDW is to provide access to data. This will be provided by means of a Database Access Tool (DBAT). Within the OpenMolGRID project several DBATs will exist. DBAT\_MOLDW will be the access tool for MOLDW. Access to metadata will also be provided through this tool. Other DBATs will access other databases. A description of the adaptor for general database access can be found in D4.1a [13]and D4.1c [11]and a description of the specific DBAT for MOLDW is described in D1.1f [12].

The main functionality for DBAT\_MOLDW will be to connect to MOLDW, parse the user input (i.e. query) to an understandable format, execute the query and parse its response. The expected inputs and outputs of MOLDW are specified in D1.1f [12].

MOLDW must contain data. This means that a population process must take place based on the data sources that are to be integrated. A population tool will be responsible for downloading data, uncompressing it is appropriate and extracting the relevant data. Some data transformations may be necessary on certain parts of the data. The data retrieval and population process is described in section 4.4 of this document.

## **4.2. Interfaces**

A general function to component analysis introduces the need for several interfaces. Each interface is discussed below.

## **4.2.1 JDBC**

The main implementation language for the development of the tools to support MOLDW will be Java. Java Database Connectivity or JDBC provides a standardised interface to databases regardless of the type of the database. As long as there is a JDBC database driver for the DBMS, then the program code is independent. The database implementation can change with little or no impact on the developed software. This interface will be used by both the update mechanism and the access mechanism.

## **4.2.2 UNICORE – MOLDW Interface**

DBAT\_MOLDW will be used to provide access to MOLDW via UNICORE. It will have a command line interface. This tool will have the following syntax:

dbat moldw infile outfile

In this sample infile relates to the query being sent to MOLDW and outfile relates to the response from MOLDW. The input and output of MOLDW is described in D1.1f [12]. UNICORE will initiate the execution of this tool using the syntax outlined above.

## **4.2.3 MOLDW – Data Source Interface**

MOLDW must access data sources and process them appropriately. To complement the general architectural approach taken to integrate resources into UNICORE, a similar approach will be adopted in this interface. Further details of surrounding automated retrieval are discussed in section 4.4 of this document.

## **4.3. Initial Architecture**

The function to component analysis, and the identification of interfaces allows an initial architecture diagram to be constructed. This is shown in Figure 1.

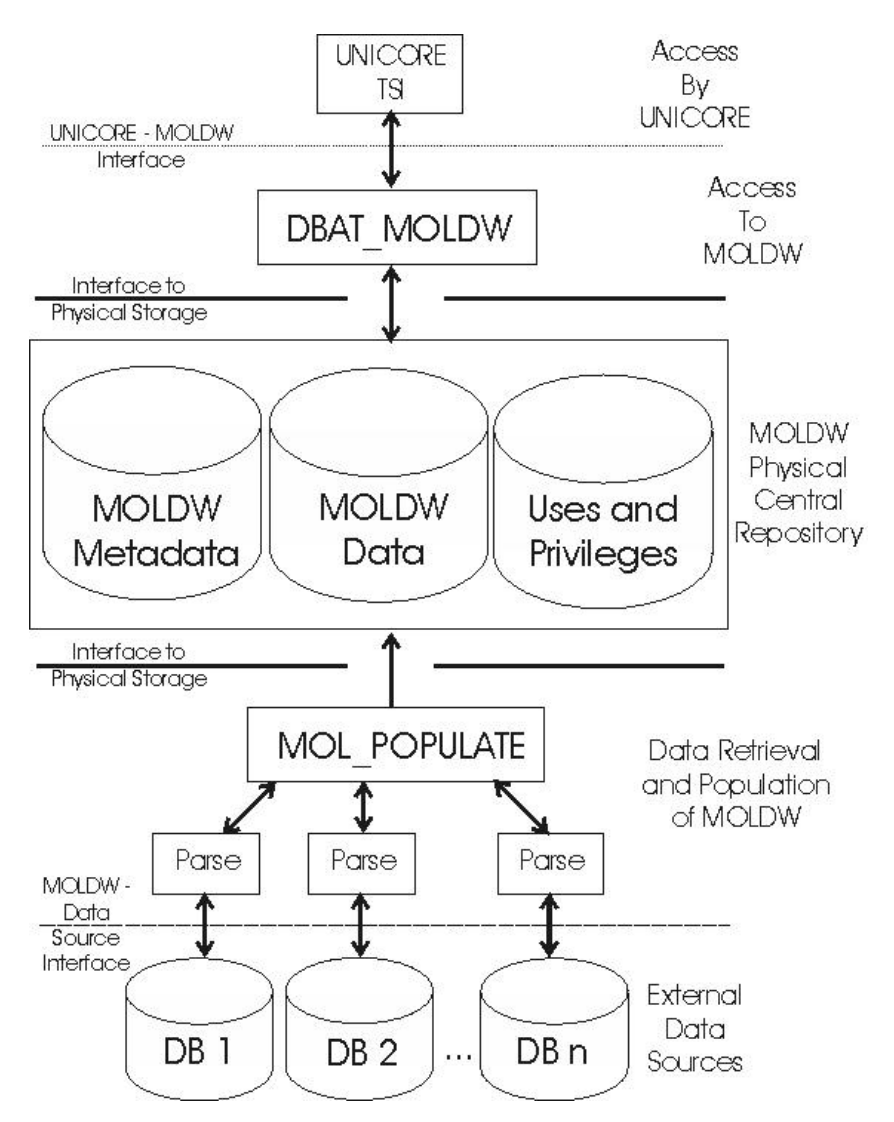

*Figure 1: Architecture of MOLDW. Access from UNICORE will be provided with the development of DBAT\_MOLDW. External data sources will be integrated with the development of a populate tool.*

Figure 1 clearly shows that data sources lie outside MOLDW and are therefore considered external.

## **4.4. Data Retrieval and Processing**

Currently the only data sources to be considered for integration into MOLDW are those that are publicly available for download and are archived. Given that the sources considered are publicly accessible it would be difficult to insist that a UNICORE TSI (Target System Interface) be placed on an external data source server. Therefore these sources will be accessed directly without the use of Grid. The automation of MOLDW population can therefore be considered as separate to data access.

In general data sources have different access mechanisms. Many sources make their data available in archived or compressed formats. This is currently the preferred format for MOLDW. This means no UNICORE TSI's are required on the target data source server and all data can be retrieved at once. Some sources limit the number of records that can be returned in one query, making archives more suitable. This gives MOLDW more control over its data, but this is also a potential risk. Data sources may change their formats or remove make their data no longer available to the general public. If either situation occurs MOLDW will have no choice but to adapt as necessary. External data sources must be monitored for changes.

MOLDW will require a data retrieval mechanism for each data source. Each source currently considered is available as an archive. To complement the general approach being adopted to access resources in UNICORE, MOLDW will access external data with the implementation of an Abstract Resource interface. Data sources are being made available through UNICORE by using Database Access Tools (DBATs). MOLDW itself will be accessed via one of these tools (DBAT\_MOLDW [12]). An archive access DBAT tool will be developed so that the relevant archives can be retrieved and stored on the local system for further processing. Archives are usually available via HTTP or FTP. In order to use such a tool, certain pieces of information about the target source must be known. As a minimum the following information is required:

- The URL (HTTP or FTP) of the source
- The format of the file (e.g. zip, tar)
- How the file should be processed (i.e. what parsing mechanism to be used)

The URL must exactly identify which file is to be retrieved from the external system. The name of this file is specific to the individual data source. File archives, as their name suggests, contain data that is not in its raw format. They are usually compressed versions of the raw data. It must be known what compression format the archive has so that its raw data can be extracted. Common compression formats include tar and zip. Such archives can be decompressed via command line tools (e.g. tar, gunzip) available by default on operating systems such as Linux, under which MOLDW will operate (see *Table 3*). Decompression will result in the raw information be ing made available for further processing.

Given that the data contained in a particular data source is specific to that source, the processing of raw data must be carried out on a source-by-source basis. This means a tool or parser must be developed for each source so that its data can be prepared before it is inserted into MOLDW. This parser will contain the necessary logic for the processing of the data source for which it is designed. Care must be taken during the design of such tools, as it is there is likely to be a substantial overlap in the required functionality.

Automated retrieval can be achieved by using operating system tools (such as cron) to automate when the update task should be started (and how often). This will initiate the download of each data source, decompress it and process it as appropriate.

## **5. Metadata**

Metadata is generally accepted as data about data. Within MOLDW metadata will be used to describe the data that will be contained within it. In its simplest form this relates to a description of tables and fields.

Fundamental to the data warehousing process are data transformations. In order to aid subsequent processing of data for processes such as data mining, units will be standardised as a minimum. The original data prior to transformation will also be available should the user wish to view it.

*Figure 2* shows how metadata will be represented within MOLDW.

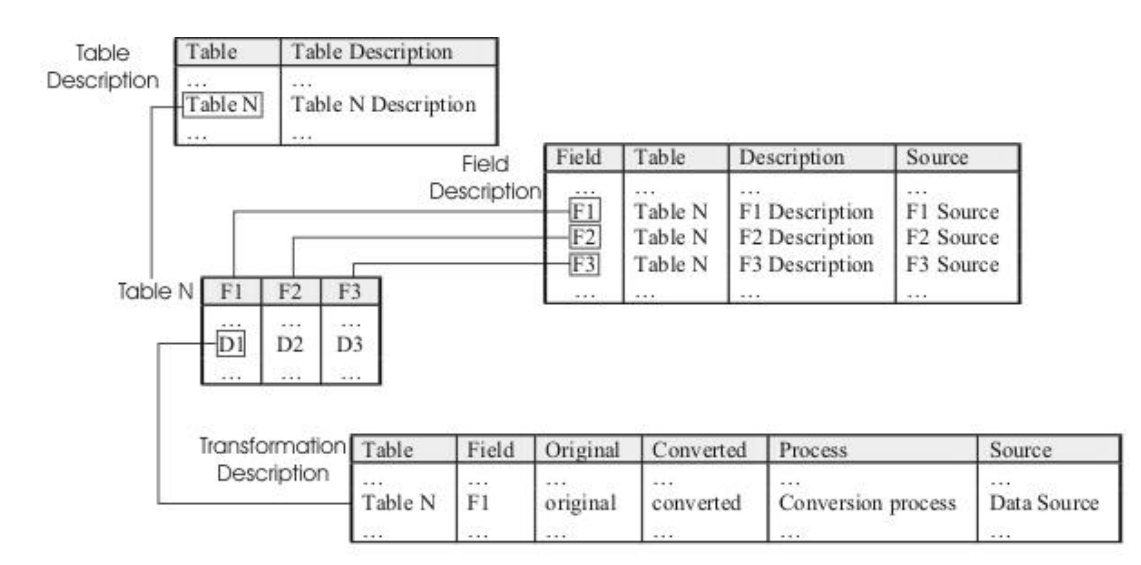

**Figure 2:** Representation of metadata within MOLDW

In addition to this there will also be a higher-level description of the data contained within MOLDW to describe some general properties of MOLDW. An initial list of properties is shown in Table 9.

| <b>Property</b> | <b>Description</b>                            | <b>Current Value (if applicable)</b>                                                        |
|-----------------|-----------------------------------------------|---------------------------------------------------------------------------------------------|
| Name            | The name of the resource.                     | <b>MOLDW</b> - OpenMolGRID Data<br>Warehouse                                                |
| Creator         | Who created the resource                      | OpenMolGRID                                                                                 |
| Subject         | What the resource contains                    | Toxicity                                                                                    |
| Date            | The date the resource was created             | Date of First Upload – To be determined                                                     |
| Language        | The language of the resource                  | English                                                                                     |
| Audience        | Who the resource is intended for              | Toxicologists, pharmacologists,<br>molecular engineers, environmental<br>science engineers, |
| Modified        | The date the resource was<br>last<br>modified | Depends on                                                                                  |

*Table 9: Properties of MOLDW to be used for metadata purposes*

Access to metadata will occur using the same mechanism as access to operational or real data. This will be through the use of a DBAT (DBAT\_MOLDW). While the access mechanism to metadata will be the same as that of operational data, conceptually it is different and so it is important to keep them separated at all levels, including the architectural. Metadata will also be stored in the central MOLDW repository.

## **6. Logical Model**

This section of the document describes the logical model for MOLDW. Firstly entities will be identified, and then relationships determined resulting in the development of an Entity Relationship model. A basic assumption of the data at present is the fact that all data contained in MOLDW is public to everyone in the virtual organisation.

#### **6.1. Entities**

Having evaluated the user requirements for data there are several entities that can be identified. These are described in subsequent sections, but are summarised in Table 10.

| <b>Entity</b>       | <b>Description</b>                                                             |
|---------------------|--------------------------------------------------------------------------------|
| Chemical            | Details associated with the chemical in question.                              |
| Structure           | A structure associated with a chemical.                                        |
| Descriptor Type     | The type associated with the descriptor.                                       |
| Descriptor          | Items that have been calculated about a chemical whether public or<br>private. |
| Experiment          | An experiment that has been carried out.                                       |
| Property Type       | The type of property under consideration                                       |
| Property            | A property value of the chemical                                               |
| Toxicity<br>Measure | A toxicity measurement that has been performed using the chemical.             |
| Source              | The source of a particular experiment                                          |
| Owner               | The owner of a particular property, descriptor or structure                    |
| Software            | The software used to generate a particular descriptor or structure             |

*Table 10:Entities and their description*

## **6.1.1 Chemical**

The aim of this entity is to capture details relating to a particular chemical of interest that has been found in a data repository. A graphical representation of this entity is shown in *Figure 3*.

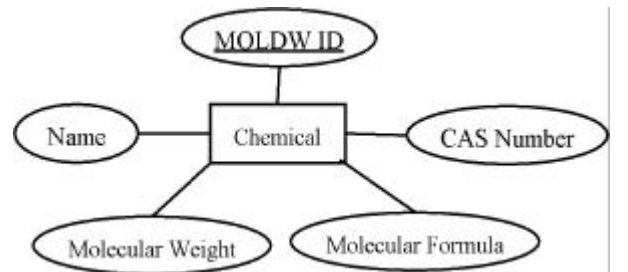

**Figure 3:** The Chemical Entity

Descriptions of the attributes for this entity are described in *Table 11*.

**Table 11:** Attributes of the Chemical Entity

| <b>Attribute</b> |     | <b>Identifier</b> Description                                |
|------------------|-----|--------------------------------------------------------------|
| MOLDW ID         | Yes | The internal identifier associated with the chemical. An     |
|                  |     | exact structure search must be carried out with the addition |

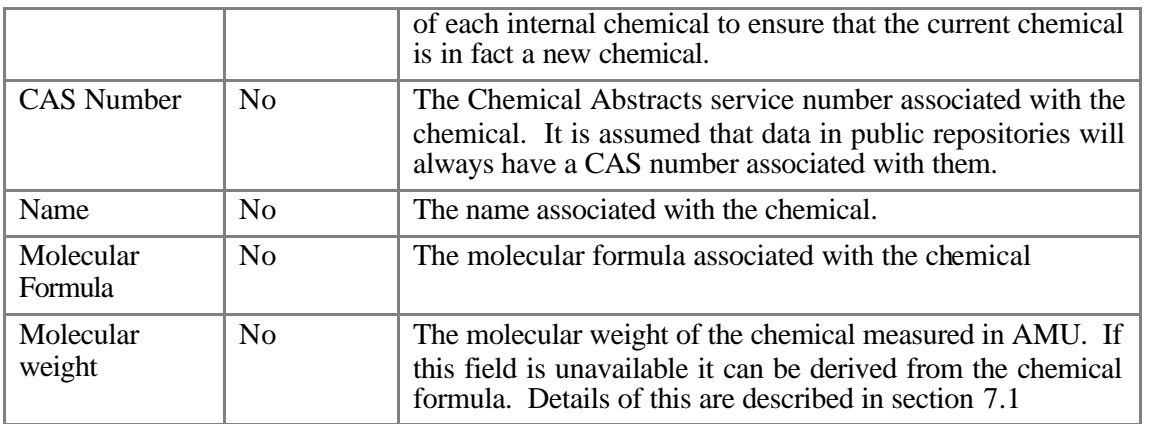

## **6.1.2 Structure**

Every chemical has an associated structure. This structure however can take many forms. It is possible that the structure may be in two dimensions or three dimensions. Depending on the conditions surrounding the structure generation, i.e. software used, there may be various forms of a structure resulting in a need for these details to be represented as an entity. The structure entity is shown in *Figure 4*.

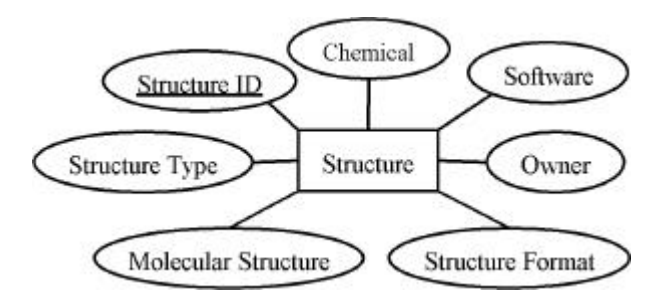

**Figure 4:** The Structure Entity

The attributes of this entity are shown in *Table 12*.

**Table 12:** Attributes of the Structure Entity

| <b>Attribute</b>              | <b>Identifier</b> | <b>Description</b>                                                                                                    |
|-------------------------------|-------------------|----------------------------------------------------------------------------------------------------|
| Structure ID                  | <b>Yes</b>        | The ID associated with the type of the descriptor. There is<br>no universal identifier for structure apart from the actual                               |
|                               |                   | representation itself                                                                                                    |
| <b>Structure Type</b>         | N <sub>0</sub>    | The type of the structure. This may be either 2D or 3D.                                                                                                  |
| Chemical                      | N <sub>0</sub>    | The chemical the structure relates to.                                                                                                    |
| Molecular<br><b>Structure</b> | N <sub>o</sub>    | The actual structure represented in a textual format.<br>Examples include a Mol File and CML file.                                                       |
| File format                   | N <sub>0</sub>    | The format of the file containing the structure                                                                                                    |
| Software                      | No                | The software that was used to generate the structure. If not<br>immediately available, this attribute can be derived from if<br>the format is a Mol File |
| Owner                         | N <sub>0</sub>    | The individual, laboratory or source of the structure                                                                                                    |

## **6.1.3 Descriptor Type**

All descriptors calculated are of a particular type. To give flexibility to allow new types to be added, this entity has been identified. The attributes of this entity are shown in *Figure 5*.

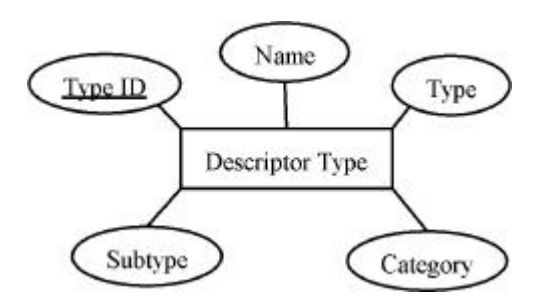

Figure 5: The Descriptor Type Entity

Descriptions of the attributes of this entity are described in *Table 13*.

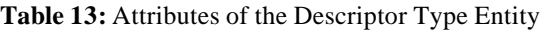

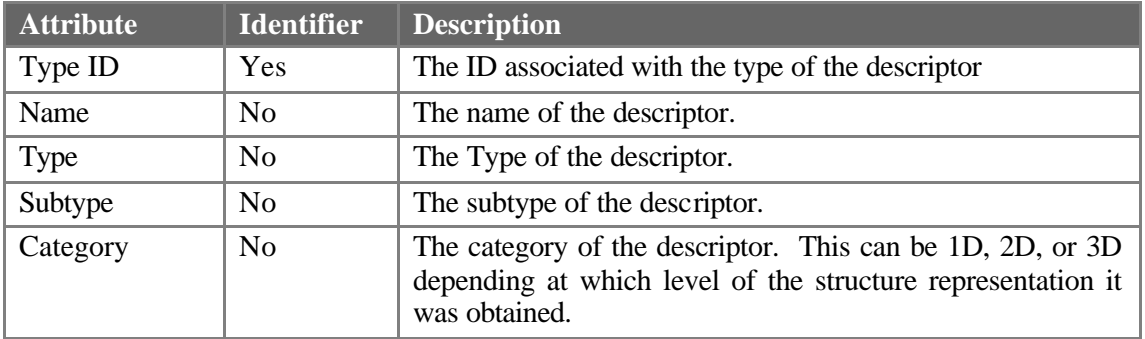

## **6.1.4 Descriptor**

Descriptors describe particular aspects of the chemical that have been calculated using some piece of software. This kind of information is typically not found in public data repositories and must therefore be provided by other partners in the consortium. Typically these will be data sets that have been generated with some specific aim and care must be taken with the preparation of these data sets. The descriptor entity is described in *Figure 6*

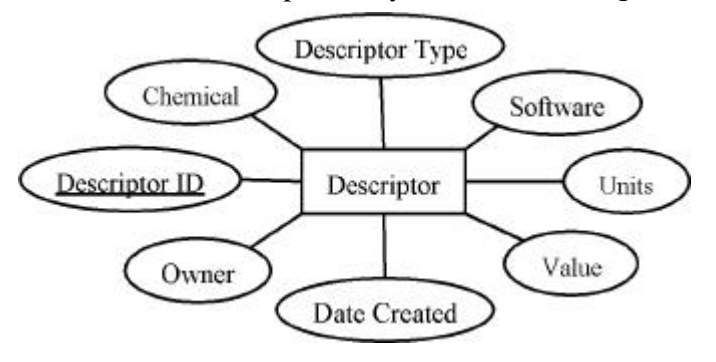

**Figure 6:** The Descriptor Entity

Descriptions of the attributes of this entity are described in *Table 14*.

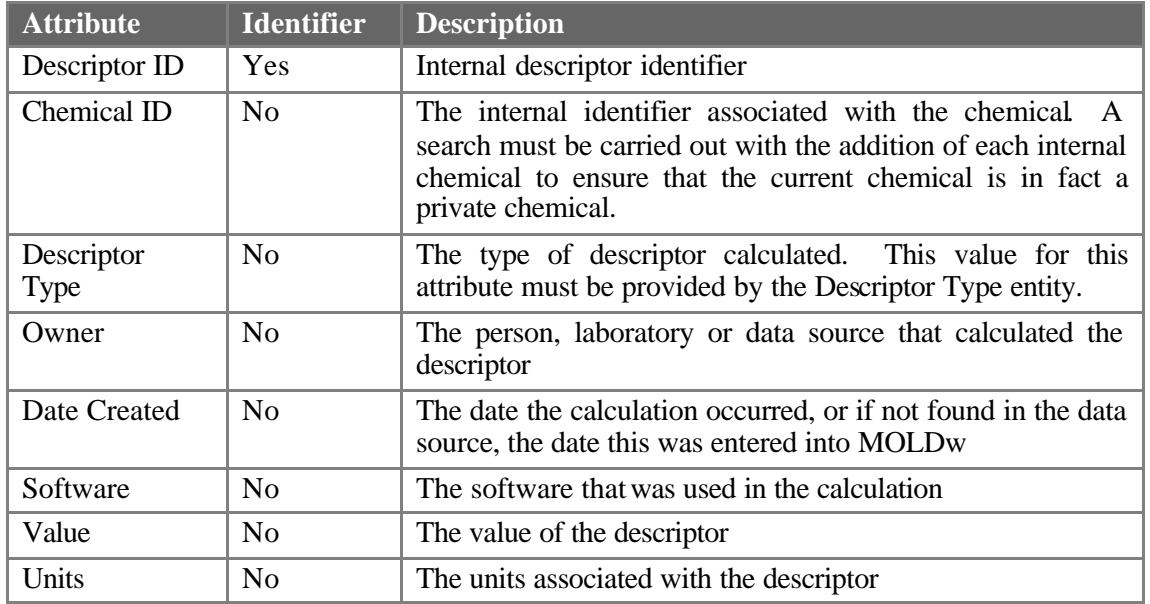

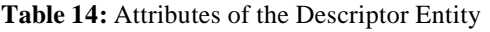

Within OpenMolGRID we are only concerned with single value descriptors. Descriptors that are multi valued or structured are not of concern according to the user requirements.

## **6.1.5 Property Type**

All properties generated are of a particular type. To give flexibility to allow new types to be added, this entity has been identified. The attributes of this entity are shown in *Figure 7*

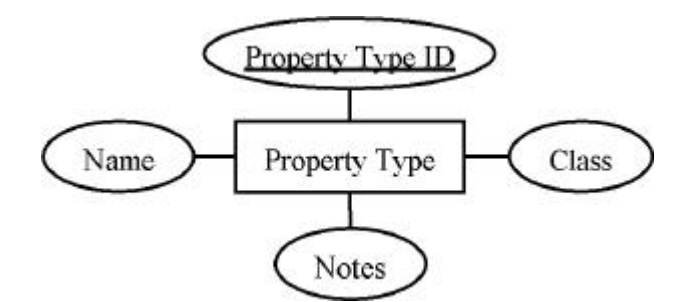

**Figure 7:** The Property Type Entity

Descriptions of the attributes of this entity are described in *Table 15*.

**Table 15:** Attributes of the Property Type Entity

| <b>Attribute</b>         | <b>Identifier</b> | <b>Description</b>                                          |
|--------------------------|-------------------|-------------------------------------------------------------|
| Type '<br>Property<br>ID | Yes               | The internal identifier associated with the property type   |
| Name                     | N <sub>o</sub>    | The name of the property.                                   |
| Class                    | No                | The class of the property.                                  |
| <b>Notes</b>             | N <sub>0</sub>    | Some other information about the property in textual format |

## **6.1.6 Property**

Properties will be produced as a result of experiments. The attributes of this entity are shown in *Figure 8*.

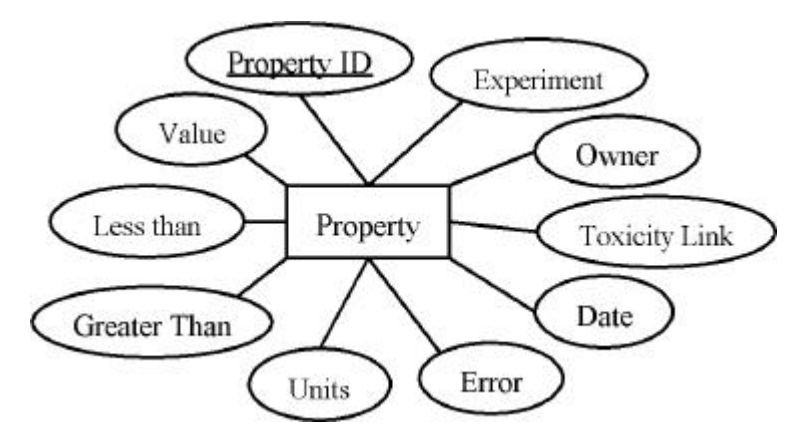

**Figure 8:** The Property Entity

Descriptions of the attributes of this entity are described in *Table 16*.

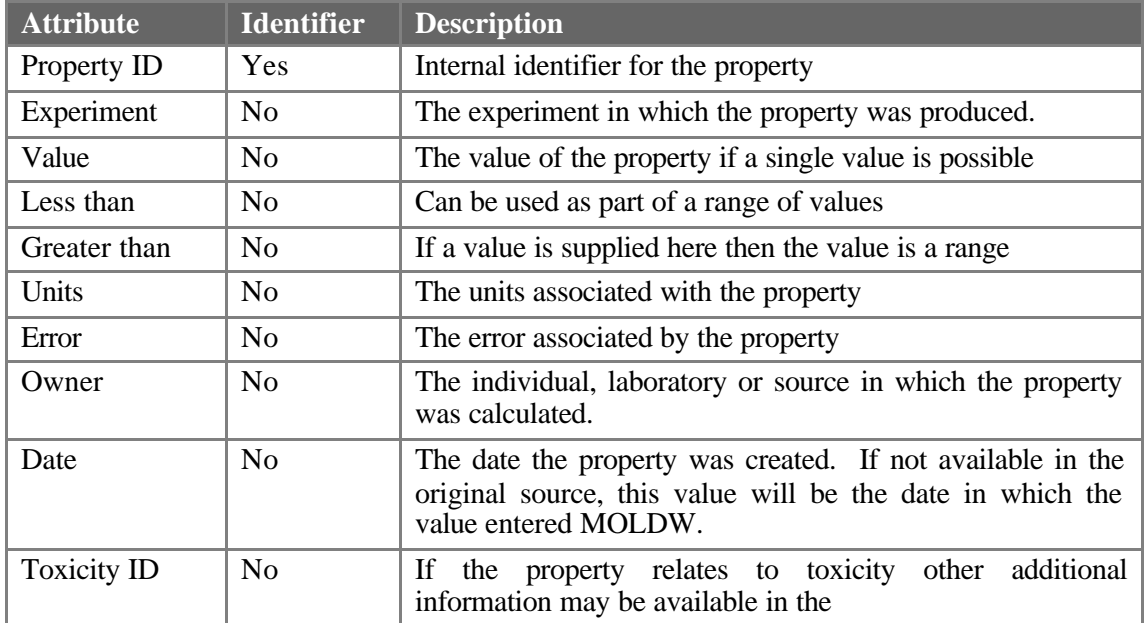

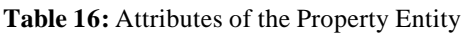

## **6.1.7 Experiment**

While the ultimate goal is to predict properties and descriptors without the need for the traditional experimental approach, the information relating to previous experiments is nonetheless important. An entity to represent the conditions surrounding the experiment is therefore required. The Experiment entity is shown in *Figure 9*.

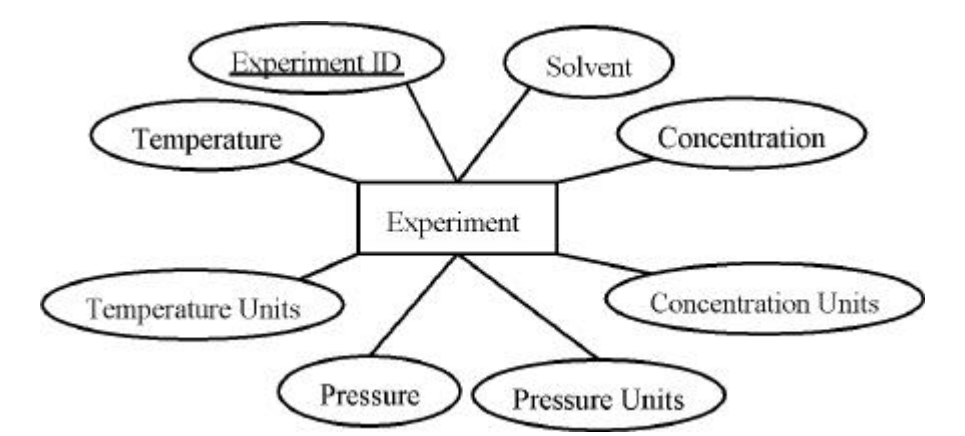

**Figure 9:** The Experiment Entity

Descriptions of the attributes of this entity are described in *Table 17*.

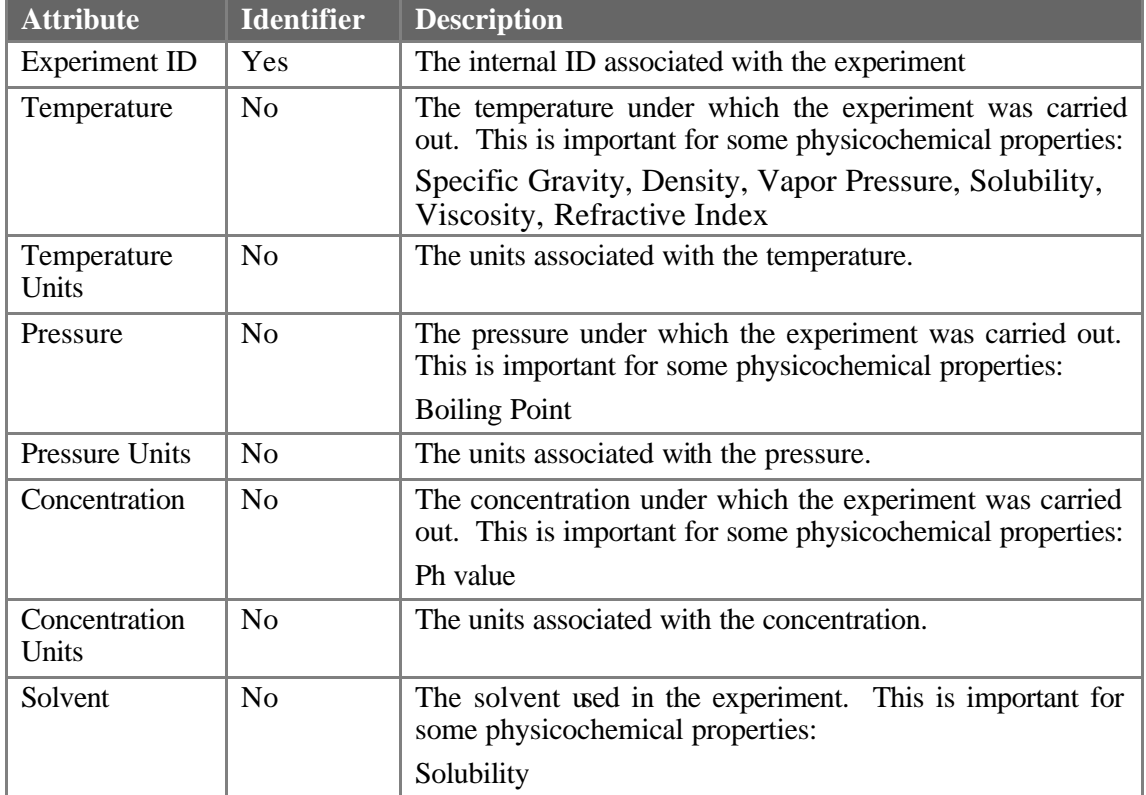

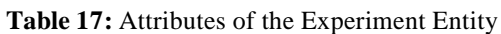

## **6.1.8 Toxicity Measure**

While several properties may be stored within MOLDW, there is a specific requirement to store toxicity measures. The toxicity measure entity is shown in *Figure 10*.

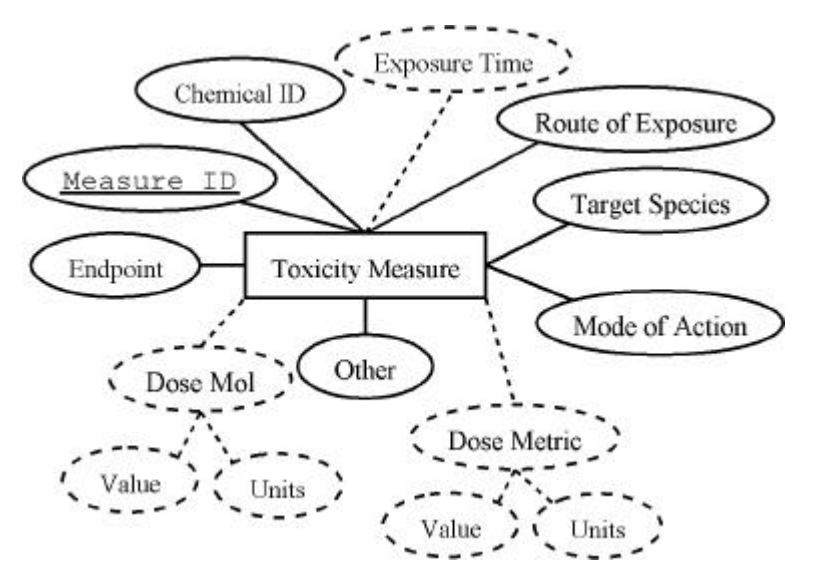

**Figure 10:** The Toxicity Measure Entity

Descriptions of the attributes of this entity are described in *Table 18*

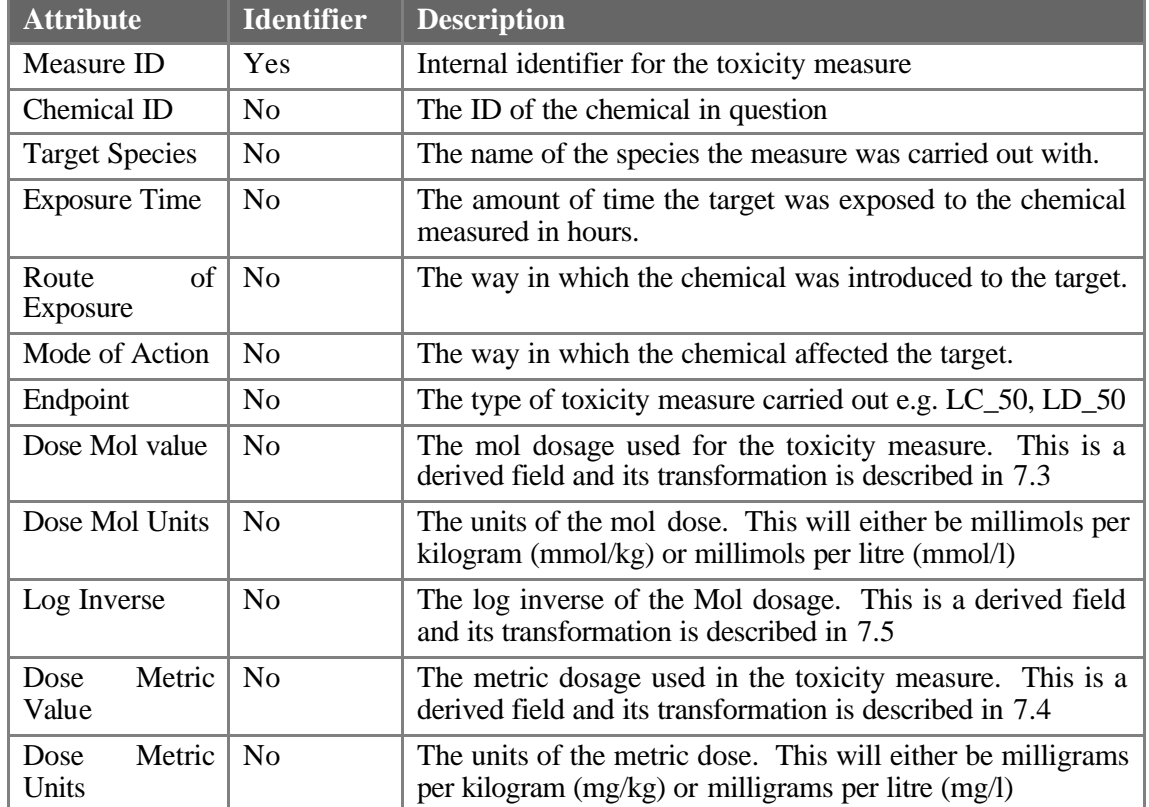

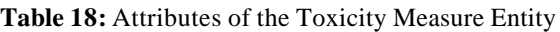

## **6.1.9 Software**

For several different calculations there are various types of software that can be used. As the calculations are dependant on the software used, it is important to have a software entity as shown in *Figure 11*.

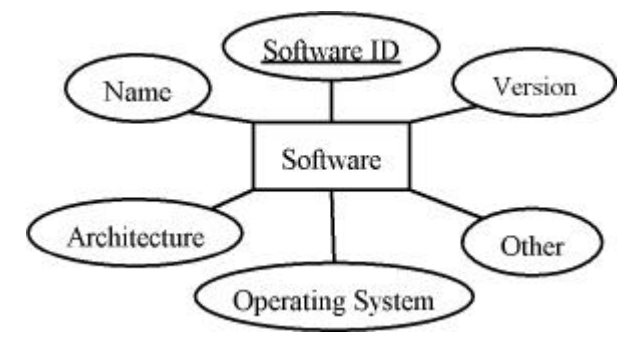

**Figure 11:** The Software Entity

Descriptions of the attributes of this entity are described in *Table 19*.

| <b>Attribute</b>    | <b>Identifier</b> | <b>Description</b>                                                                |
|---------------------|-------------------|-----------------------------------------------------------------------------------|
| Software ID         | <b>Yes</b>        | Internal ID used to identify the software                                         |
| Name                | N <sub>0</sub>    | The name of the software                                                          |
| Version             | N <sub>0</sub>    | The version of the software                                                       |
| Architecture        | N <sub>0</sub>    | The architecture of the system on which the software is<br>running (if known)     |
| Operating<br>System | N <sub>0</sub>    | The operating system of the system on which the software is<br>running (if known) |
| Other               | N <sub>0</sub>    | Any other information that may be required                                        |

**Table 19:** Attributes of the Software Entity

## **6.1.10 Owner**

There are certain pieces of data contained within MOLDW that will have been generated by an individual, laboratory or that has come from a particular data source. It may be important for an individual to restrict results to one of these owners and so the owner entity is required. This entity is shown in *Figure 12*.

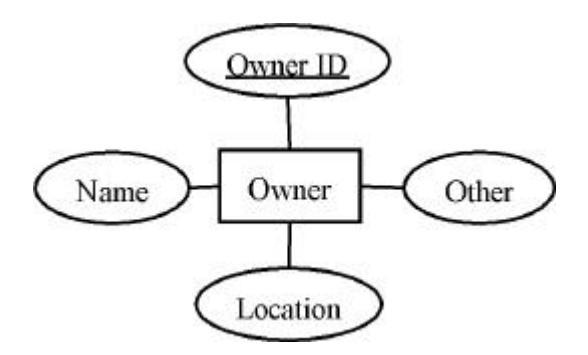

**Figure 12:** The Owner Entity

Descriptions of the attributes of this entity are described in *Table 20*.

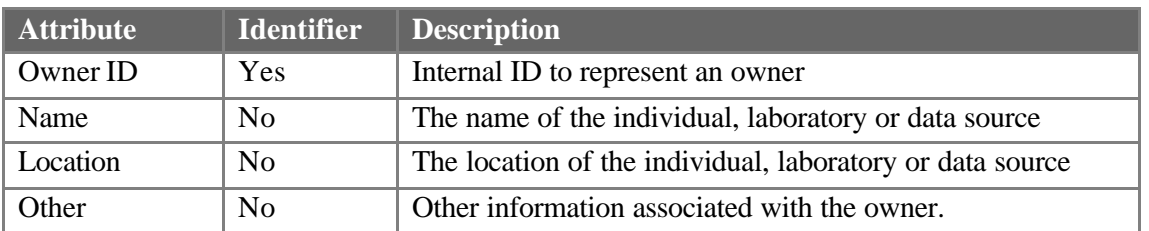

## **6.1.11 Reference**

*Doc. Identifier:*

OpenMolGRID-1-D1.1a-0101-2-1-

Within many data sources, papers in which the toxicity measure was reported are often found. This type of information may be important and so the reference entity is required as shown in *Figure 13*.

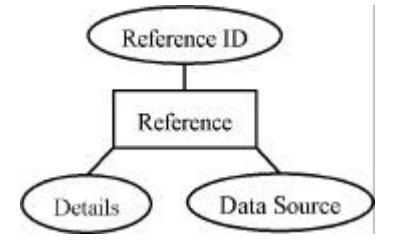

**Figure 13:** The Reference entity

**Table 21:** Attributes of the Reference Entity

Descriptions of the attributes of this entity are described in *Table 21*.

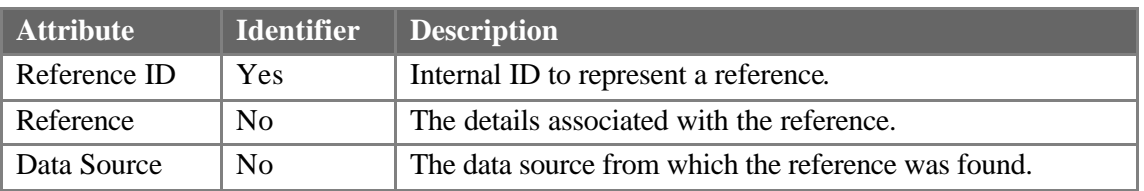

## **6.1.12 Measure References**

The need for this entity comes from the fact that there existed a many to many relationship between Toxicity Measure and Reference. It is possible for the same reference to be referenced in multiple toxicity measurements.

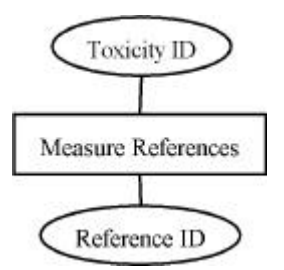

**Figure 14:** The Measure Reference Entity

Descriptions of the attributes of this entity are described in *Table 22*.

| <b>Attribute</b>   | <b>Identifier</b> | <b>Description</b>                          |
|--------------------|-------------------|---------------------------------------------|
| <b>Toxicity ID</b> | <b>Yes</b>        | Internal ID to represent a Toxicity Measure |
| Reference ID       | <b>Yes</b>        | Internal ID to represent a Reference        |

**Table 22:** Attributes of the Measure Reference Entity

## **6.1.13 Relationships**

Several relationships exist between the entities that have been identified. This section of the document will describe these relationships.

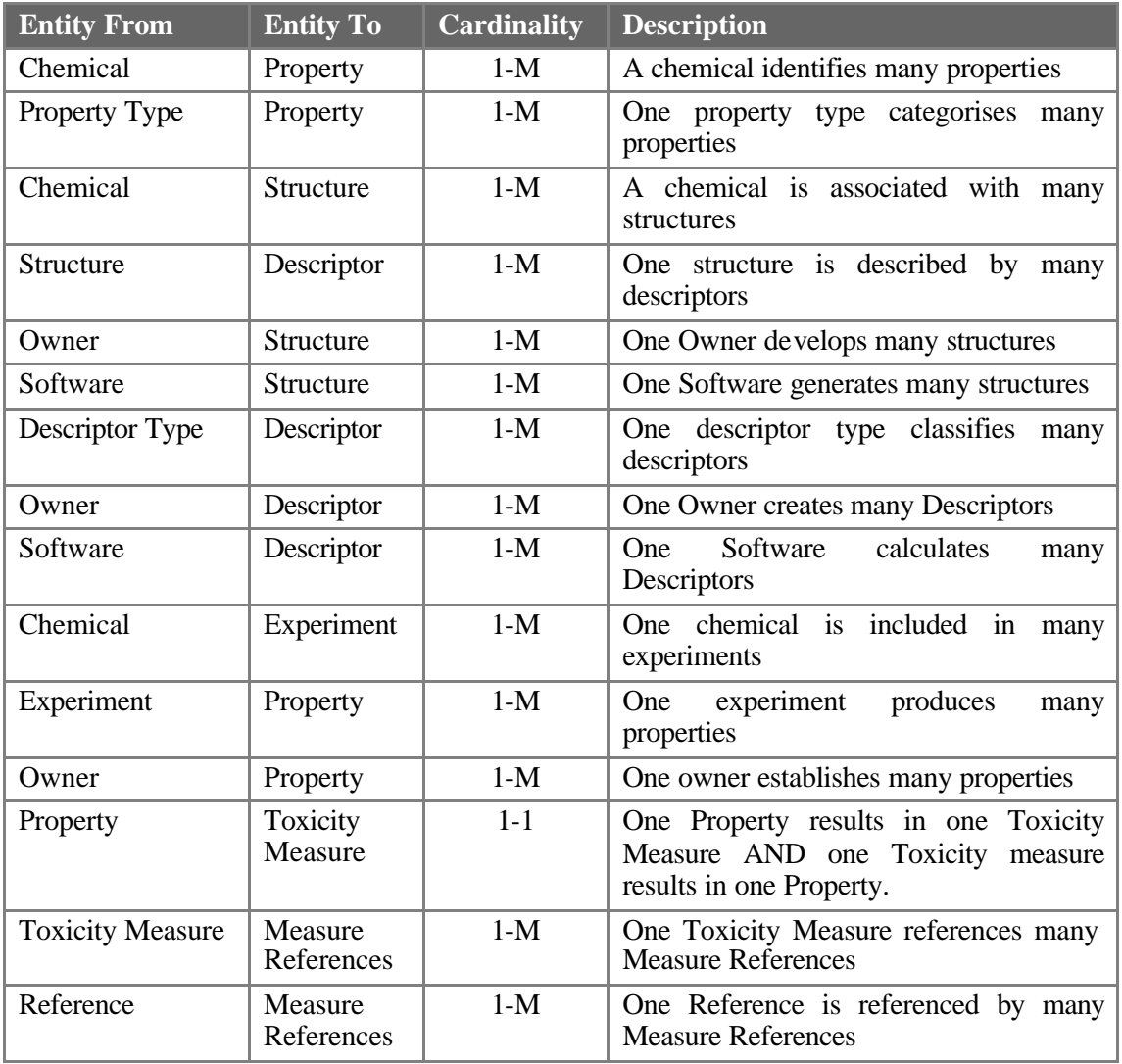

## **6.2. Entity Relationship Diagram**

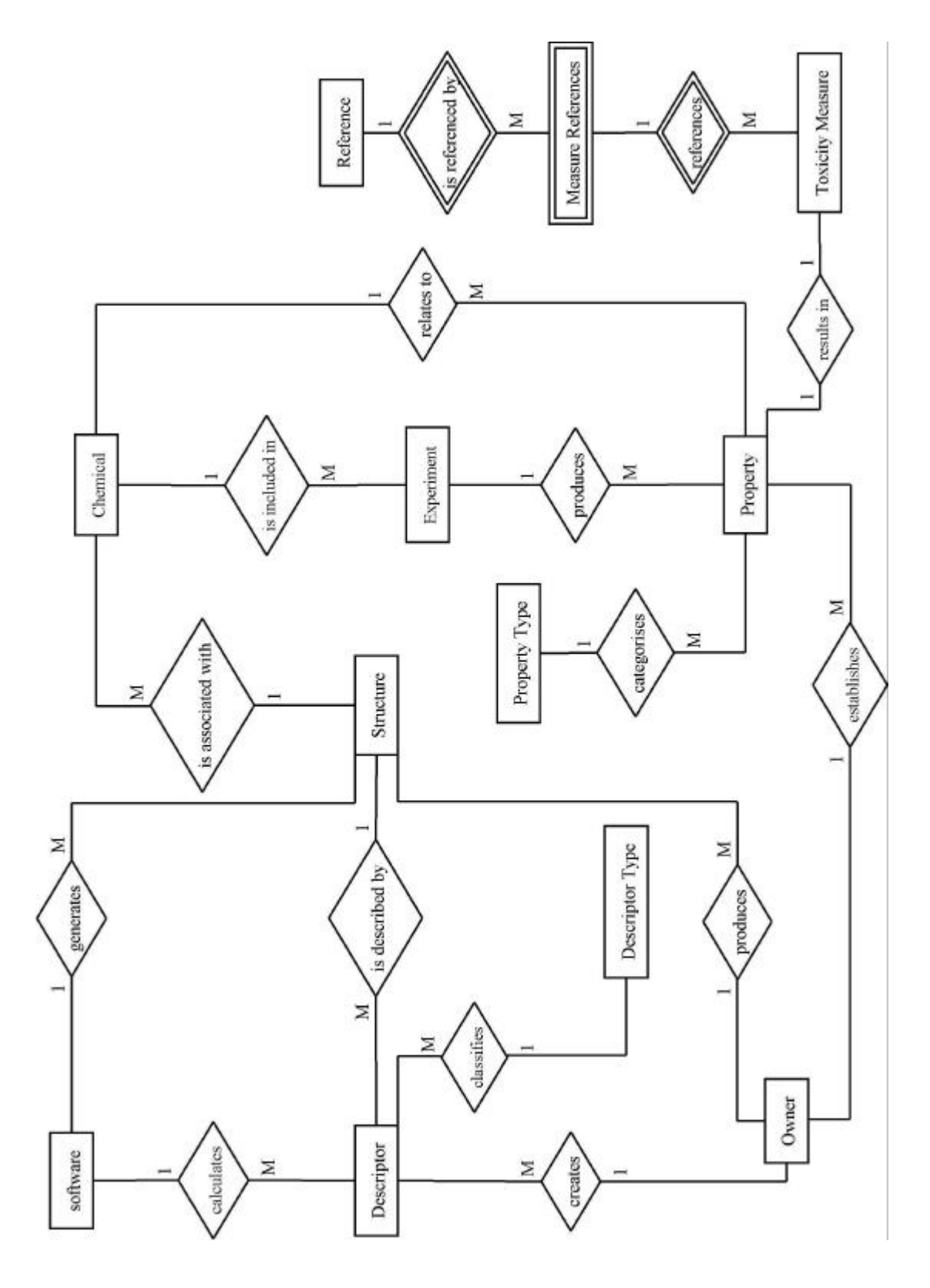

## **7. Derived Fields and Transformations**

This section of the document will describe the derived fields to be stored in MOLDW and in addition will describe the transformations that must take place in order to represent the data required in a form that will be useful to the end users of MOLDW. These transformations are simple, but during the evolution of MOLDW these will become more complicated.

## **7.1. Molecular Weight**

## **7.1.1 Purpose**

If the molecular weight is not found in a particular data source, then it can be calculated from the chemical formula. Chemical formula is usually provided in data sources. If a structure is available the Molecular weight can also be calculated from this.

## **7.1.2 Source**

A chemical formula or Structure

## **7.1.3 Data Transformation**

Using the CDK *MFAAnalyser* class the input of either a structure or formula can produce the molecular weight on invocation of the *getMass()* method. If a structure is available the molecular formula can also be calculated by invoking the *getMolecularFormula()* method.

## **7.1.4 Exception Handling**

If neither molecular formula or structure are available then the field must be left blank.

#### **7.1.5 Comments**

None

## **7.2. Exposure Time**

#### **7.2.1 Purpose**

The units for the exposure time will be hours

## **7.2.2 Source**

The source of the information will be from the underlying data sources. If the units here are not expressed in hours, then data transformations will be required.

## **7.2.3 Data Transformation**

Exposure units will be converted to hours. Therefore any unit that does not align will be converted to hours. The formula used will depend on the actual units.

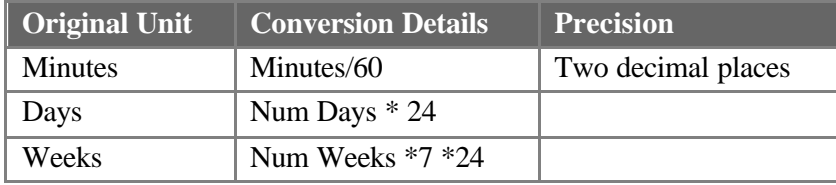

## **7.2.4 Exception Handling**

If not supplied then the field must be left blank. It will be the decision of the user to decide what this means.

## **7.2.5 Comment**

Other formula may need to be specified at a later date.

## **7.3. Dose Mol**

## **7.3.1 Purpose**

The dose of a chemical measured in millimols per kilogram, or millimols per litre.

## **7.3.2 Source**

Two items are needed: Molecular Weight from the Chemical identification field, and Dose Metric from the toxicity field.

## **7.3.3 Data Transformation**

A simple transformation is required. Dose Mol is computed by the following formula:

Dose Mol = Dose Metric/Mol. Weight

1000.

## **7.3.4 Exception Handling**

If Dose Metric or Mol. Weight are missing, leave the field blank.

## **7.3.5 Comment**

The calculation returns a value which refers to the initial Dose Metric Units, so, if Dose Metric is expressed in milligrams/litre the output will be in millimols/litre, while grams/litre returns mols/litre.

## **7.4. Dose Metric**

## **7.4.1 Purpose**

The dose of a chemical measured in milligrams per kilogram, or milligrams per litre.

## **7.4.2 Sources**

Two items are needed: Molecular Weight from the Chemical Identification field, and Dose Mol from the toxicity field.

## **7.4.3 Data Transformation**

A simple transformation is required. Dose Metric is computed by the following formula:

$$
Dose Metric = Does Mol * Mol. Weight
$$

1000.

## **7.4.4 Exception Handling**

If Dose Mol or Molecular Weight are missing, leave the field blank.

## **7.4.5 Comment**

The calculation returns a value which refers to the initial Dose Mol Units, so, if Dose Mol is expressed in millimols/litre the output will be in milligrams/litre, while mols/litre returns grams/litre. This is exactly the inverse transformation with respect the previous field.

#### **7.5. Log Inverse**

#### **7.5.1 Purpose**

To compute the logarithm to the base 10 of the inverse of Dose Mol expressed in mmol/l.

## **7.5.2 Sources**

One item is needed: Dose Mol from the toxicity field.

#### **7.5.3 Data Transformation**

Log inverse (Dose Mol) is computed by the following formula: Log inverse =  $Log[1.0/Dose]$ Mol/(mmol/l)]. Log inverse has no units.

#### **7.5.4 Exception Handling**

If Dose Mol equals zero, no mathematical meaning can be attributed to its inverse, therefore the field should be left blank.

#### **7.5.5 Comment**

The calculation returns a value that is often used to model a toxicological end-point such as LC50. It can be calculated only when Dose Mol is available, otherwise Dose Mol has to be computed before calculating the Log inverse transformation.

## **8. Standards**

In order to help improve the quality of the final MOLDW a certain number of constraints must be followed. These are discussed below.

## **8.1. Programming Standards**

As the development team within MOLDW contains multiple people it is important that all code be written in a similar format. This will help to maintain consistency between different parts of MOLDW. The standards that will be followed are referred to in the Project Quality Plan [15].

#### **8.2. Document and Code Reviews**

In order to ensure good software quality each document and code module will undergo a formal review process within the development environment of MOLDW in adherence to the quality standards outlined in the Project Quality Plan [15].

#### **8.3. Source Control**

It is important to maintain a list of changes to source code to help track where erroneous conditions have been introduced and to enable previous versions to be retrieved. The Concurrent Versions System (CVS) will be used to maintain a history of all versions of source code. This will also help to eradicate some common mistakes that can occur during the development of a multi-person project, such as accidental deletion of source files. This is in accordance with Project Quality Plan [15].

## **8.4. Error Logs**

During program execution it is possible that errors will occur. Some of these errors may be fatal causing a system crash, while others may be more subtle and may take some time to discover. In either case it is important that the occurrence of such conditions is monitored. Error logs for use in MOLDW will provide a mechanism for logging such conditions. This has a distinct advantage in that it provides a source of information to the administrator of such a system to help them carry out their day-to-day duties.

## **8.5. Diagnostic Logs**

The logging of system bugs is useful but does not in itself help solve a particular problem. It only notifies of the existence of a problem. A trace of the programs execution at the time of the bug's occurrence can provide a valuable insight into what is happening within a program and can thus help to solve problems. Diagnostic logs should therefore be used in the development of MOLDW.

## **8.6. Testing**

Testing is an invaluable part of a software project. It is important that testing does not only happen during user acceptance testing. At all phases of the project testing should occur. This includes the unit testing and unit integration testing phases. During the development of MOLDW test plans will be written to formalise the testing process and a record of the success or otherwise of each test carried out will be maintained. This is in accordance with the project quality plan [15].

## **8.7. Bug Tracking**

During testing, other phases of a project lifecycle or during day-to-day administration activities, problems or bugs will be discovered. Within MOLDW bugs will be tracked using a software tool called Bugzilla as outlined in the project Quality Plan [15]. This will have the advantage that a history of problems is maintained and these can be used as a reference if similar problems occur.

#### **8.8. Security**

Security of MOLDW will be provided using UNICORE's built in security mechanism as highlighted in D4.5a [4]. Although not required at this stage a users and privileges database is included in the high-level architecture (Figure 1) for future use. This may be used to further constrain access to different parts of MOLDW in the future, but is not currently required as all data has public access within the virtual organisation.

#### **8.9. Reliability**

MOLDW should be reliable and where it is not any errors should be traceable. This can be made possible with the use of error logs, diagnostic logs and bug tracking. To ensure this the quality procedures outlined in the project quality plan [15]will be followed.

#### **8.10. Maintainability**

MOLDW should be maintainable. It is therefore important that development occurs using the design constraints highlighted in section 6 of this document. If all code is written adhering to the programming standards, as described in the Project Quality Plan [15], then the developed code will all have the same look and feel. This means that subsequent developers who are adhering to the same or similar standards should be able to adapt their knowledge with relative ease. Documentation and commented code are of utmost importance.

#### **8.11. Portability**

Java will be used as the primary language for the software components DBAT\_MOLDW and Populate MOLDW. This language has built-in portability. However, portability becomes an issue with the actual database implementation. MOLDW will be build using a relational database management system (RDBMS). Not all RDBMSs support SQL in the same way, so the physical implementation will differ depending on the choice of RDBMS. Within OpenMolGRID the choice of RDBMS was between MySQL and PostgreSQL. For reasons highlighted in the document technical DBMS Comparisons [14] PostgreSQL was chosen as the implementation RDBMS.

## **8.12. Extensibility**

MOLDW will be designed using UML and will therefore use object-oriented concepts. It is currently envisaged that one small "program" will be written to integrate each data source into MOLDW in a similar way to the individual DBAT for access to different databases via UNICORE. In this way new parts can be added with relative ease by the addition of a new "program".

## **8.13. Reusability**

MOLDW will be written using object-oriented concepts. Inherent in these concepts is the promotion of code reuse. Techniques such as inheritance will be used to help promote the reuse of certain components.

## **9. References**

Some references in this section relate to documents stored on the BSCW server. These references all start with a location of "/OpenMolGRID". The BSCW server is located at https://hermes.chem.ut.ee/bscw/bscw.cgi.

[1] E. Benfenati and A. Papp, "Properties and priorities of the data for pharmaceutical and phytopharmaceutical compounds," /OpenMolGRID/Workpackage 1/ Deliverables/OpenMolGRID-12- D1.3a-0108-1-0, 15/09/03.

[2] S. Sild, "Description of the molecular engineering procedure," /OpenMolGRID/Workpackage 3/Deliverables/OpenMolGrid-3-D3.6-0103-1-0, 15/09/03.

[3] S. Sild, "Description of the quantitative structure property / activity relation model: model building and application," /OpenMolGRID/Workpackage 2/Deliverables/OpenMolGrid-2-D2.4a-0102-1-0, 15/09/03.

[4] M. Romberg and B. Schuller, "Description of the OpenMolGRID Grid architecture, security architecture, and infrastructure and the deployment of the project testbed," /OpenMoplGRID/Workpackage 4/Deliverables/OpenMolGRID-4-D4.5a-0104-1-0-architecture, 15/09/03.

[5] D. McCourt, "Description of Data Warehousing," /OpenMolGRID/Workpackage 1/ Deliverables/OpenMolGRID-1-D1.4e-0112-1-0-DescriptionofDataWarehousing, 15/09/03.

[6] D. McCourt, J. Jing and W. Dubitzky, "Description of Ecotox," /OpenMolGRID/Workpackage 1/ Deliverables/OpenMolGRID-1-D1.4a-0109-1-0, 15/09/03.

[7] D. McCourt, J. Jing and W. Dubitzky, "Description of NTP," /OpenMolGRID/Workpackage 1/ Deliverables/OpenMolGRID-1-D1.4b-0110-1-0, 12/09/03.

[8] D. McCourt, J. Jing and W. Dubitzky, "ECOTOX - Terretox data specification," /OpenMolGRID/Workpackage 1/ Deliverables/OpenMolGRID-1-D1.1b-0102-1-0-ECOTOX-TerretoxDataSpecification, 15/09/03.

[9] D. McCourt, J. Jing and W. Dubitzky, "ECOTOX - Aquire data specification," /OpenMolGRID/Workpackage 1/ Deliverables/OpenMolGRID-1-D1.1c-0103-1-0-ECOTOX-AquireDataSpecification, 15/09/03.

[10] D. McCourt, "NTP data specification," /OpenMolGRID/Workpackage 1/ Deliverables/OpenMolGRID-1-D1.1d-0104-1-0-NTPDataSpecification, 15/09/03.

[11] B. Schuller and M. Romberg, "Specification of Database Access Interface," /OpenMolGRID/Workpackage 4/ Deliverables/ OpenMolGRID-4-D4.1c-0103-2-0, 15/09/03.

[12] D. McCourt, "Specification of the Database Access Tool for the OpenMolGRID Data Warehouse," /OpenMolGRID/Workpackage 1/ Deliverables/OpenMolGRID-1-D1.1f-0106-2-0- DBAT\_MOLDW, 15/09/03.

[13] M. Romberg and B. Schuller, "Specification of the generic user interface for database access," /OpenMolGRID/Workpackage 4/ Deliverables/OpenMolGRID-4-D4.1a-0101-2-0, 15/09/03.

[14] J. Jing and D. McCourt, "DBMS Comparisons," /OpenMolGRID/Workpackage 1/Technical Documents/ OpenMolGRID-1-TED-0113-2-0 15/09/03.

[15] G.H.F. Diercksen, "Project Quality Plan," /OpenMolGRID/Workpackage 7/Deliverables/OpenMolGRID-7-D7.1-0101-1-2-ProjectQualityPlan, 12/09/03.